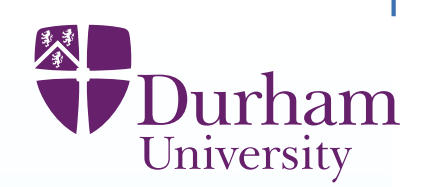

# **IDM workshop: emulation and history matchingPart 1: General Principles**

Michael Goldstein, Ian Vernon∗

<sup>∗</sup>Thanks to MRc, for funding for example in presentation.

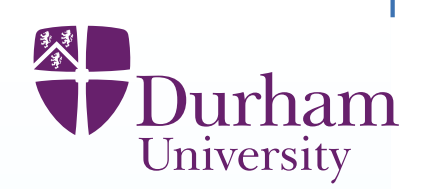

Most large and complex physical systems are studied by mathematical models, implemented as high dimensional computer simulators. Some examples are:

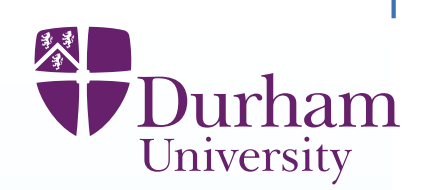

Most large and complex physical systems are studied by mathematical models, implemented as high dimensional computer simulators. Some examples are: **Oil reservoirs** An oil reservoir simulator is used to manage assets associated with the reservoir, in order to develop efficient production schedules, etc.

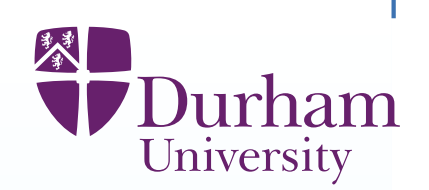

Most large and complex physical systems are studied by mathematical models, implemented as high dimensional computer simulators. Some examples are: **Oil reservoirs** An oil reservoir simulator is used to manage assets associated with the reservoir, in order to develop efficient production schedules, etc.

**Natural Hazards** Floods, volcanoes, tsunamis and so forth, are all studied by large computer simulators.

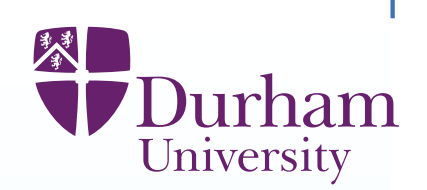

Most large and complex physical systems are studied by mathematical models, implemented as high dimensional computer simulators. Some examples are: **Oil reservoirs** An oil reservoir simulator is used to manage assets associated with the reservoir, in order to develop efficient production schedules, etc.

**Natural Hazards** Floods, volcanoes, tsunamis and so forth, are all studied by large computer simulators.

**Energy planning** Simulators of future energy demand and provision are key components of planning for energy investment.

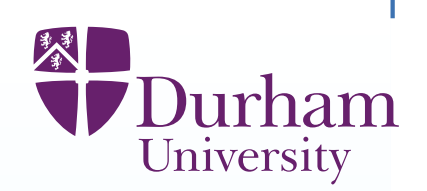

Most large and complex physical systems are studied by mathematical models, implemented as high dimensional computer simulators. Some examples are: **Oil reservoirs** An oil reservoir simulator is used to manage assets associated with the reservoir, in order to develop efficient production schedules, etc.

**Natural Hazards** Floods, volcanoes, tsunamis and so forth, are all studied by large computer simulators.

**Energy planning** Simulators of future energy demand and provision are key components of planning for energy investment.

**Climate change** Large scale climate simulators are constructed to assess likely effects of human intervention upon future climate behaviour.

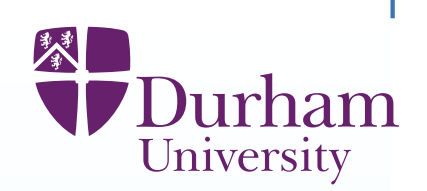

Most large and complex physical systems are studied by mathematical models, implemented as high dimensional computer simulators. Some examples are: **Oil reservoirs** An oil reservoir simulator is used to manage assets associated with the reservoir, in order to develop efficient production schedules, etc.

**Natural Hazards** Floods, volcanoes, tsunamis and so forth, are all studied by large computer simulators.

**Energy planning** Simulators of future energy demand and provision are key components of planning for energy investment.

**Climate change** Large scale climate simulators are constructed to assess likely effects of human intervention upon future climate behaviour.

**Galaxy formation** The study of the development of the Universe is carried out by using <sup>a</sup> Galaxy formation simulator.

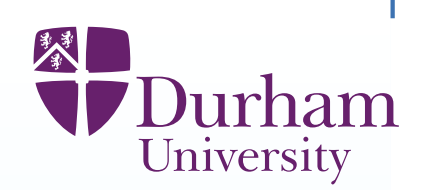

Most large and complex physical systems are studied by mathematical models, implemented as high dimensional computer simulators. Some examples are: **Oil reservoirs** An oil reservoir simulator is used to manage assets associated with the reservoir, in order to develop efficient production schedules, etc.

**Natural Hazards** Floods, volcanoes, tsunamis and so forth, are all studied by large computer simulators.

**Energy planning** Simulators of future energy demand and provision are key components of planning for energy investment.

**Climate change** Large scale climate simulators are constructed to assess likely effects of human intervention upon future climate behaviour.

**Galaxy formation** The study of the development of the Universe is carried out by using <sup>a</sup> Galaxy formation simulator.

**Disease modelling** Agent based models are used to study interventions to control infectious diseases.

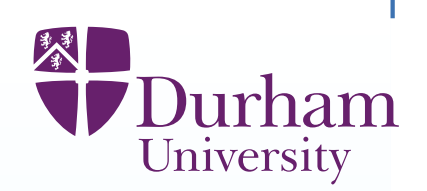

Most large and complex physical systems are studied by mathematical models, implemented as high dimensional computer simulators. Some examples are: **Oil reservoirs** An oil reservoir simulator is used to manage assets associated with the reservoir, in order to develop efficient production schedules, etc.

**Natural Hazards** Floods, volcanoes, tsunamis and so forth, are all studied by large computer simulators.

**Energy planning** Simulators of future energy demand and provision are key components of planning for energy investment.

**Climate change** Large scale climate simulators are constructed to assess likely effects of human intervention upon future climate behaviour.

**Galaxy formation** The study of the development of the Universe is carried out by using <sup>a</sup> Galaxy formation simulator.

**Disease modelling** Agent based models are used to study interventions to control infectious diseases.

The science in each of these applications is completely different. However, theunderlying methodology for handling uncertainty is the same.

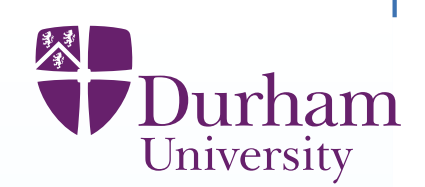

This case study was based on <sup>a</sup> research project that explored HIVtransmission in Uganda.

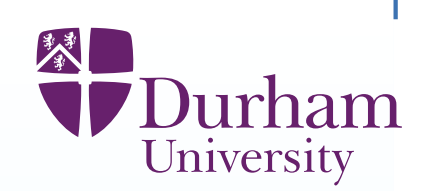

This case study was based on <sup>a</sup> research project that explored HIVtransmission in Uganda.

The simulator used, Mukwano, is <sup>a</sup> dynamic, stochastic, individual based computer model that simulates the life histories of hypothetical individuals(births, deaths, sexual partnership formation and dissolution and HIVtransmission, modelled using time-dependent rates).

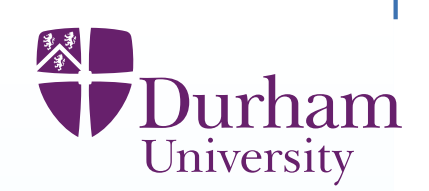

This case study was based on <sup>a</sup> research project that explored HIVtransmission in Uganda.

The simulator used, Mukwano, is <sup>a</sup> dynamic, stochastic, individual basedcomputer model that simulates the life histories of hypothetical individuals(births, deaths, sexual partnership formation and dissolution and HIVtransmission, modelled using time-dependent rates).

Each individual is represented by <sup>a</sup> number of characteristics, such as gender, date of birth, HIV status, level of sexual activity, concurrency level.

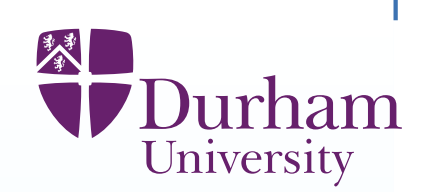

This case study was based on <sup>a</sup> research project that explored HIVtransmission in Uganda.

The simulator used, Mukwano, is <sup>a</sup> dynamic, stochastic, individual basedcomputer model that simulates the life histories of hypothetical individuals(births, deaths, sexual partnership formation and dissolution and HIVtransmission, modelled using time-dependent rates).

Each individual is represented by <sup>a</sup> number of characteristics, such as gender, date of birth, HIV status, level of sexual activity, concurrency level.

The behavioural inputs take different values in each of three calendar timeperiods. This enables sexual behaviour to vary over time.

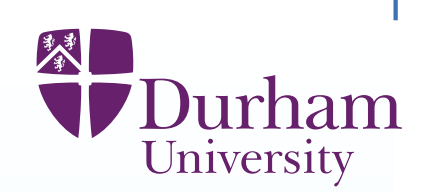

This case study was based on <sup>a</sup> research project that explored HIVtransmission in Uganda.

The simulator used, Mukwano, is <sup>a</sup> dynamic, stochastic, individual basedcomputer model that simulates the life histories of hypothetical individuals(births, deaths, sexual partnership formation and dissolution and HIVtransmission, modelled using time-dependent rates).

Each individual is represented by <sup>a</sup> number of characteristics, such as gender, date of birth, HIV status, level of sexual activity, concurrency level.

The behavioural inputs take different values in each of three calendar timeperiods. This enables sexual behaviour to vary over time.

Twenty behavioural and two epidemiologic inputs were varied for this study.

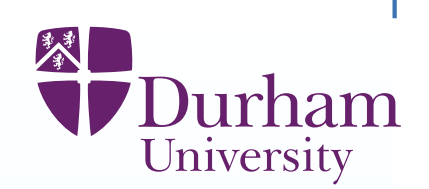

The empirical data were collected from <sup>a</sup> rural general population cohort inSouth-West Uganda. The cohort was established in 1989 and currentlyconsists of the residents of 25 villages.

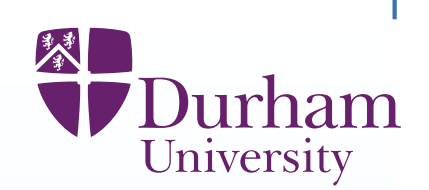

The empirical data were collected from <sup>a</sup> rural general population cohort inSouth-West Uganda. The cohort was established in 1989 and currentlyconsists of the residents of 25 villages.

Every year, demographic information on the cohort is updated, the population istested for HIV, and <sup>a</sup> behavioural questionnaire is conducted.

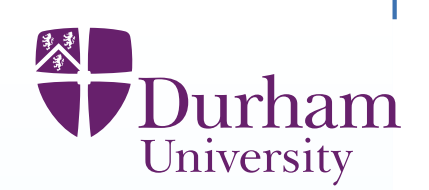

The empirical data were collected from <sup>a</sup> rural general population cohort inSouth-West Uganda. The cohort was established in 1989 and currentlyconsists of the residents of 25 villages.

Every year, demographic information on the cohort is updated, the population istested for HIV, and <sup>a</sup> behavioural questionnaire is conducted.

In this study, there are 18 simulator outputs with calibration targets and limitsfor what constitutes an acceptable match.

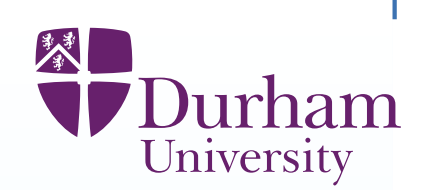

The empirical data were collected from <sup>a</sup> rural general population cohort inSouth-West Uganda. The cohort was established in 1989 and currentlyconsists of the residents of 25 villages.

Every year, demographic information on the cohort is updated, the population istested for HIV, and <sup>a</sup> behavioural questionnaire is conducted.

In this study, there are 18 simulator outputs with calibration targets and limitsfor what constitutes an acceptable match.

These include male and female population sizes,

male and female HIV prevalences at three time points.

outputs that check that the behavioural features of the model matched theempirical data.

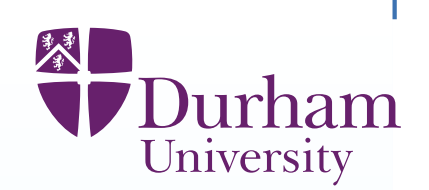

The empirical data were collected from <sup>a</sup> rural general population cohort inSouth-West Uganda. The cohort was established in 1989 and currentlyconsists of the residents of 25 villages.

Every year, demographic information on the cohort is updated, the population istested for HIV, and <sup>a</sup> behavioural questionnaire is conducted.

In this study, there are 18 simulator outputs with calibration targets and limitsfor what constitutes an acceptable match.

These include male and female population sizes,

male and female HIV prevalences at three time points.

outputs that check that the behavioural features of the model matched theempirical data.

The run time for <sup>a</sup> single simulation for the study varies between 10 minutesand 3 hours.

#### **Example: references**

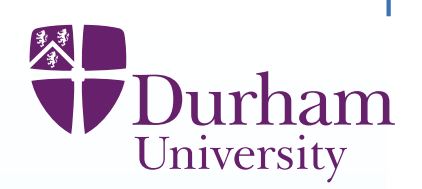

Full details of example are in the paper:

Ioannis Andrianakis , Ian R. Vernon, Nicky McCreesh, Trevelyan J. McKinley, Jeremy E. Oakley, Rebecca N. Nsubuga, Michael Goldstein, Richard G. White(2015) Bayesian History Matching of Complex Infectious Disease Models UsingEmulation: A Tutorial and <sup>a</sup> Case Study on HIV in Uganda, PLOS Computational Biology.

#### **Example: references**

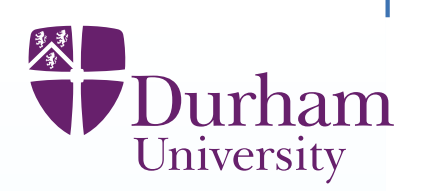

Full details of example are in the paper:

Ioannis Andrianakis , Ian R. Vernon, Nicky McCreesh, Trevelyan J. McKinley, Jeremy E. Oakley, Rebecca N. Nsubuga, Michael Goldstein, Richard G. White

(2015) Bayesian History Matching of Complex Infectious Disease Models UsingEmulation: A Tutorial and <sup>a</sup> Case Study on HIV in Uganda, PLOS Computational Biology.

More careful and detailed treatment in

Ioannis Andrianakis , Ian R. Vernon, Nicky McCreesh, Trevelyan J. McKinley, Jeremy E. Oakley, Rebecca N. Nsubuga, Michael Goldstein, Richard G. White(2017) Efficient history matching of <sup>a</sup> high dimensional individual based HIV

transmission model"

to appear in SIAM/ASA Journal on Uncertainty Quantification.

which applies <sup>a</sup> development of the same ideas to <sup>a</sup> much larger version of themodel (96 inputs, 50 outputs).

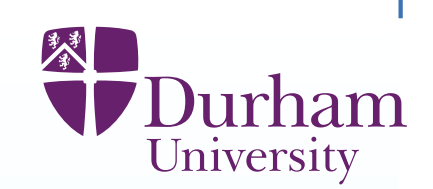

We are interested in the **concentration of <sup>a</sup> chemical** evolving in time. We model this concentration as  $f(x,t)$  where  $x$  is a rate parameter and  $t$  is time.

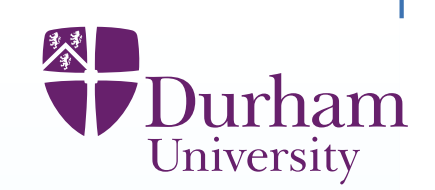

We are interested in the **concentration of <sup>a</sup> chemical** evolving in time. We model this concentration as  $f(x,t)$  where  $x$  is a rate parameter and  $t$  is time.

We think  $f(x, t)$  satisfies the differential equation or model:

$$
\frac{df(x,t)}{dt} = xf(x,t) \qquad \Longrightarrow \qquad f(x,t) = f_0 \exp(xt)
$$

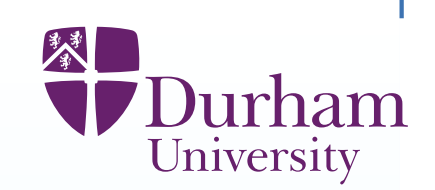

We are interested in the **concentration of <sup>a</sup> chemical** evolving in time. We model this concentration as  $f(x,t)$  where  $x$  is a rate parameter and  $t$  is time.

We think  $f(x, t)$  satisfies the differential equation or model:

$$
\frac{df(x,t)}{dt} = xf(x,t) \qquad \Longrightarrow \qquad f(x,t) = f_0 \exp(xt)
$$

We suppose the initial conditions are  $f_0=f(x, t = 0) = 1.$ 

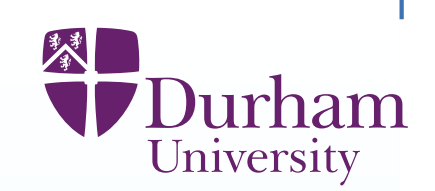

We are interested in the **concentration of <sup>a</sup> chemical** evolving in time. We model this concentration as  $f(x,t)$  where  $x$  is a rate parameter and  $t$  is time.

We think  $f(x, t)$  satisfies the differential equation or model:

$$
\frac{df(x,t)}{dt} = xf(x,t) \qquad \Longrightarrow \qquad f(x,t) = f_0 \exp(xt)
$$

We suppose the initial conditions are  $f_0=f(x, t = 0) = 1.$ 

Model features an input parameter  $x$  which we want to learn about.

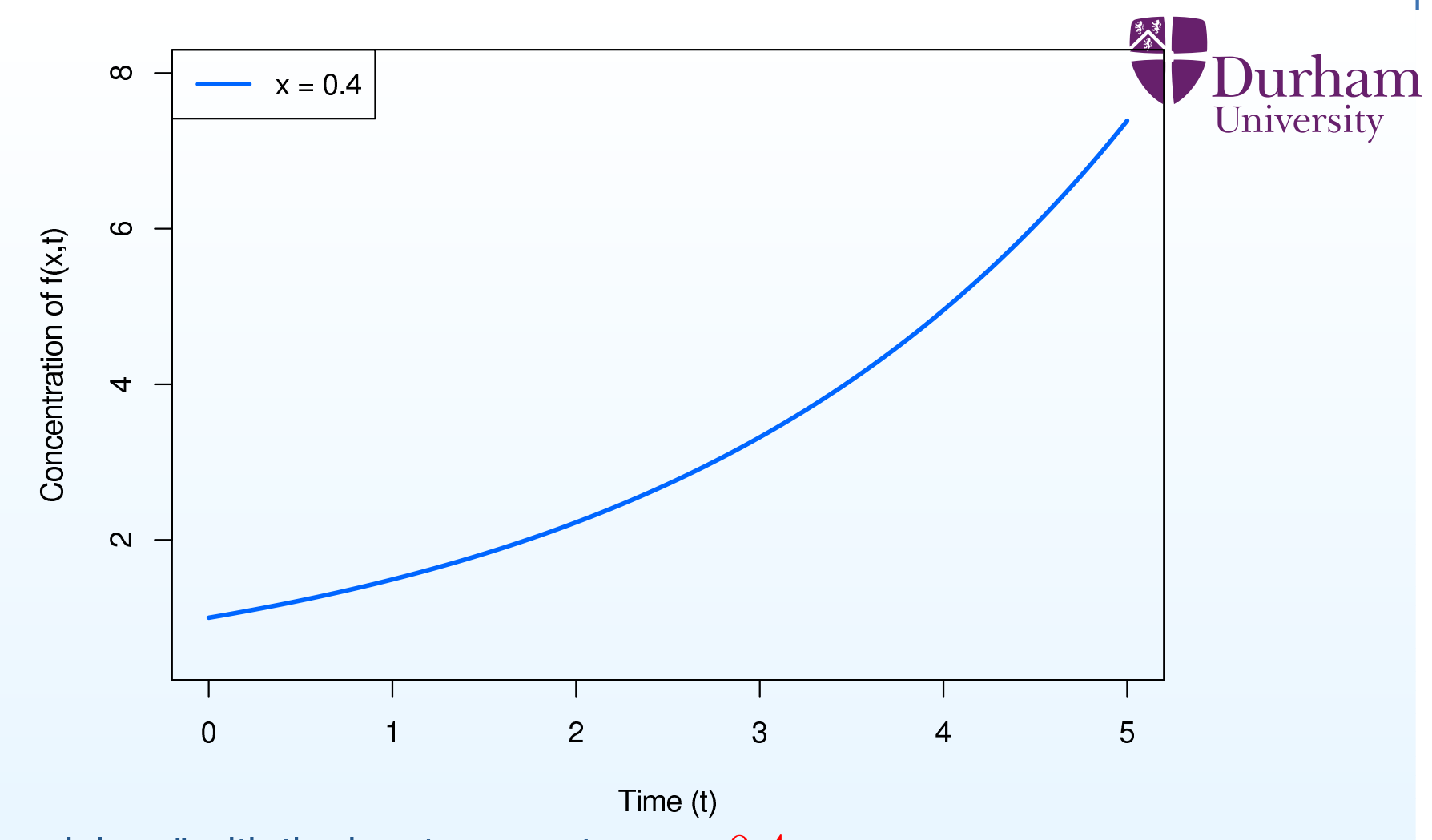

One "model run" with the input parameter  $x = 0.4$ 

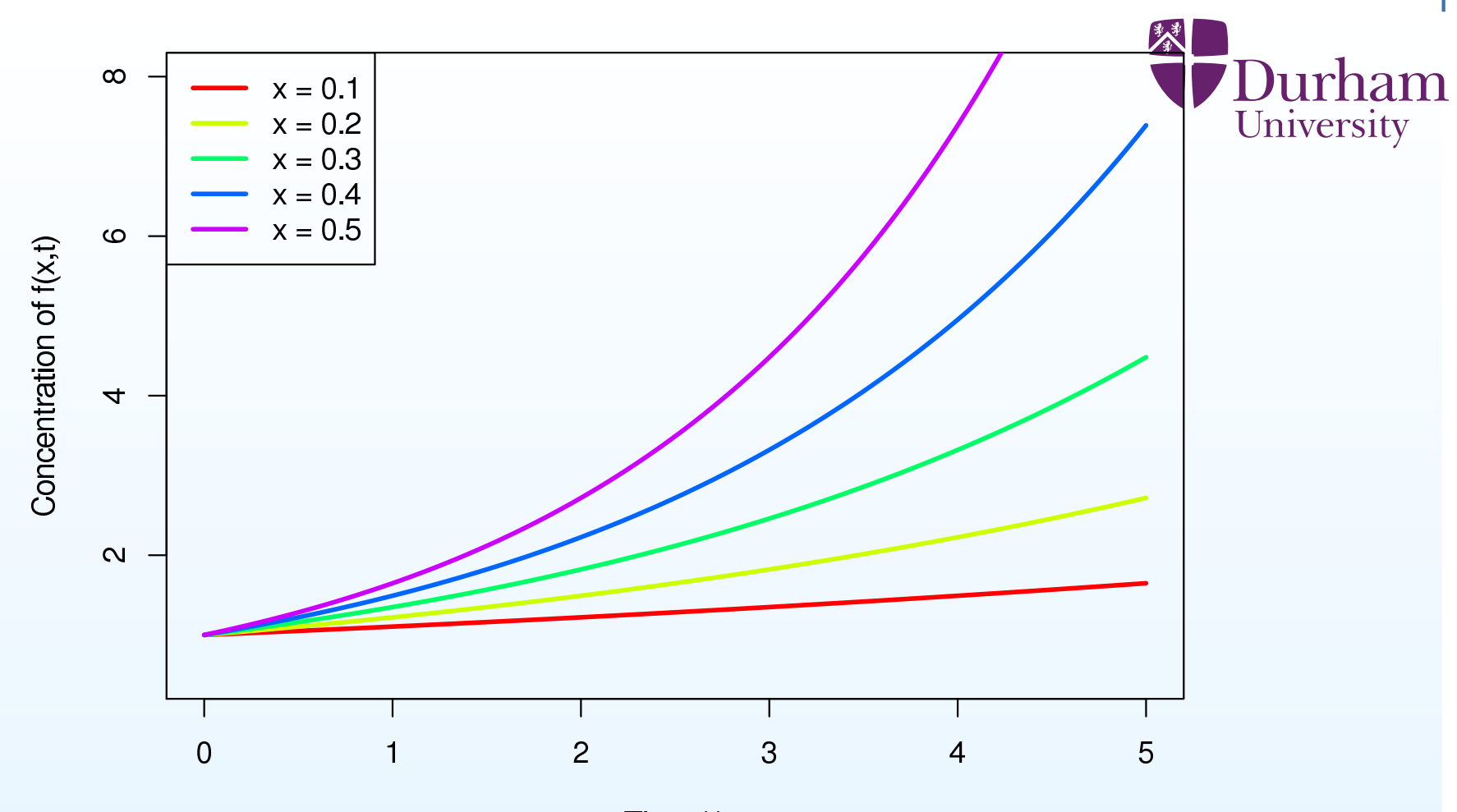

Time (t)

Five model runs with the input parameter varying from  $x=0.1$  to  $x=0.5$ 

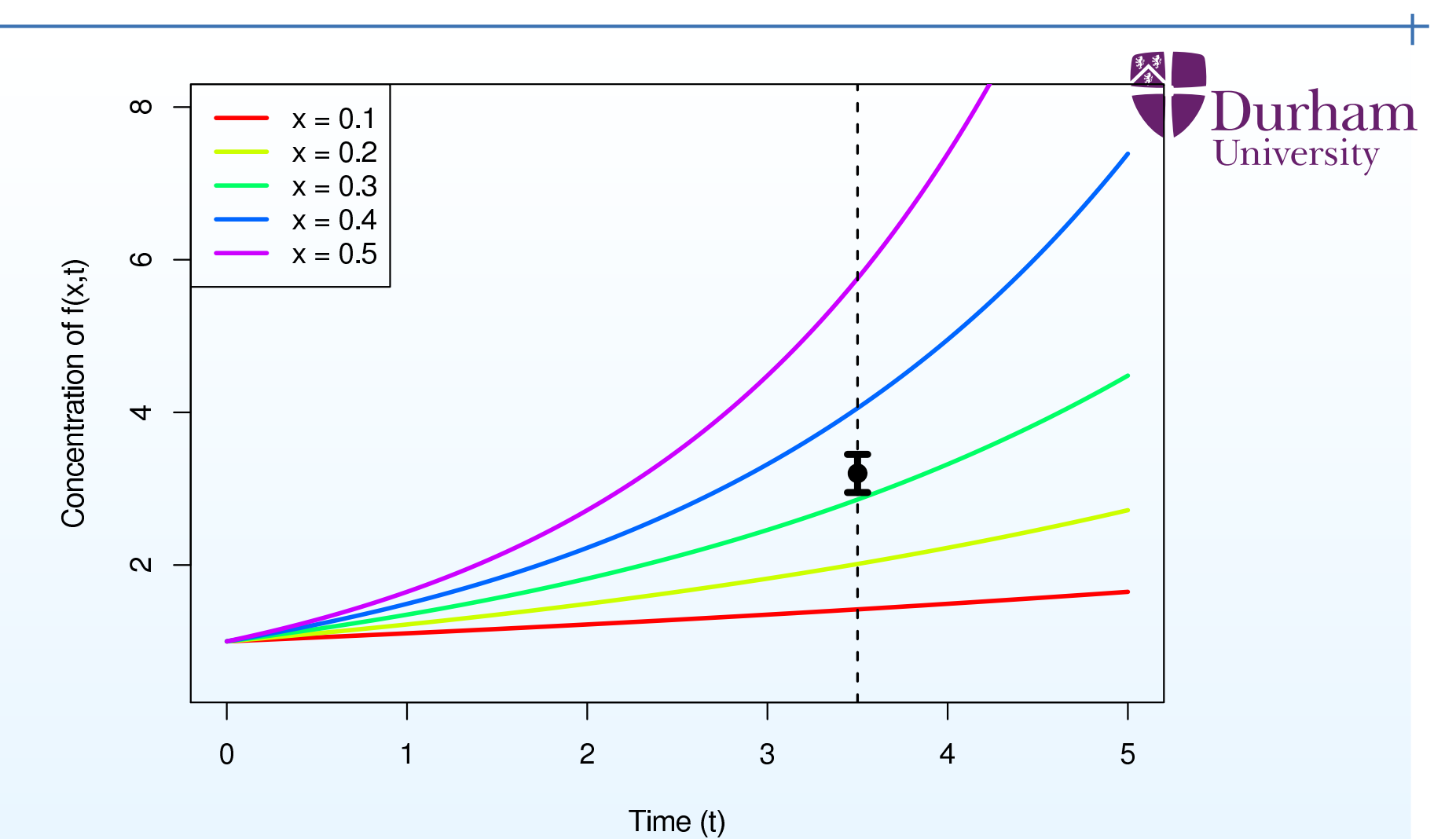

We are going to measure  $f(x,t)$  at  $t=3.5\,$ 

The measurement comes with measurement error.

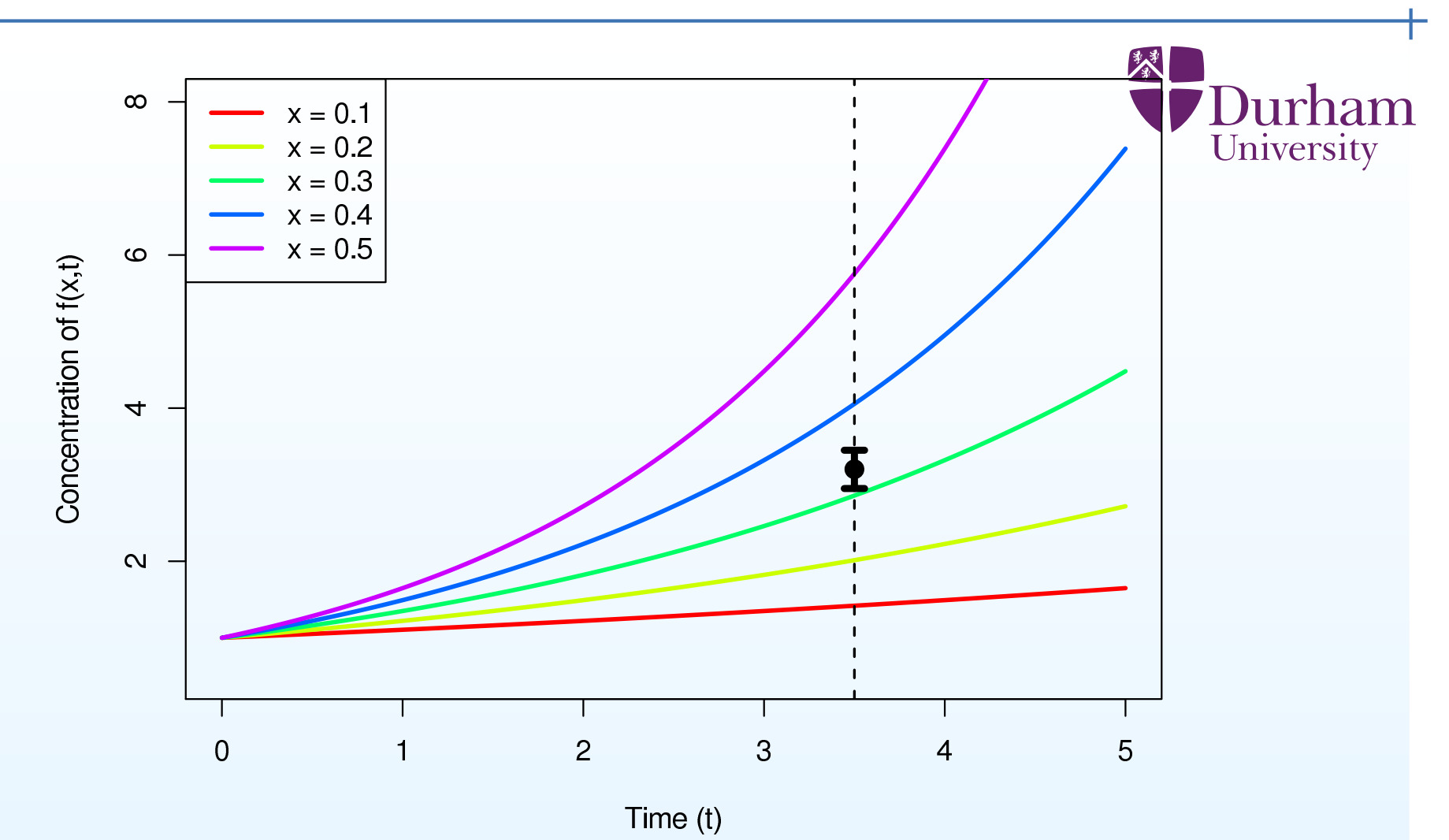

We are going to measure  $f(x,t)$  at  $t=3.5\,$ 

The measurement comes with measurement error.

For which values of  $x$  is the output  $f(x, t=3.5)$  consistent with the observation?

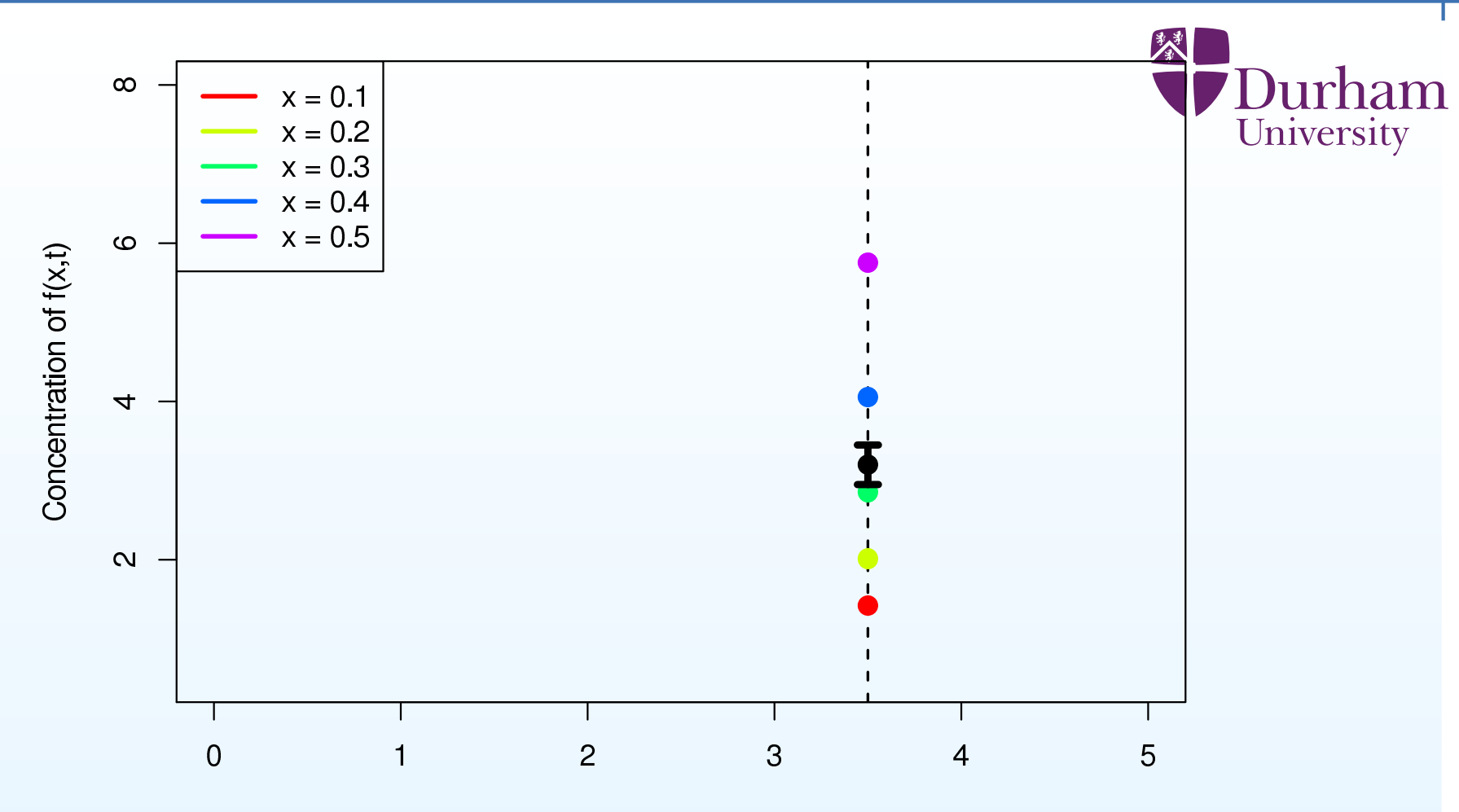

Time (t)

To answer this, we can now discard other values of  $f(x,t)$  and think of  $f(x,t=3.5)$  as a function of  $x$  only, that is take  $f(x)\equiv f(x,t=3.5)$ 

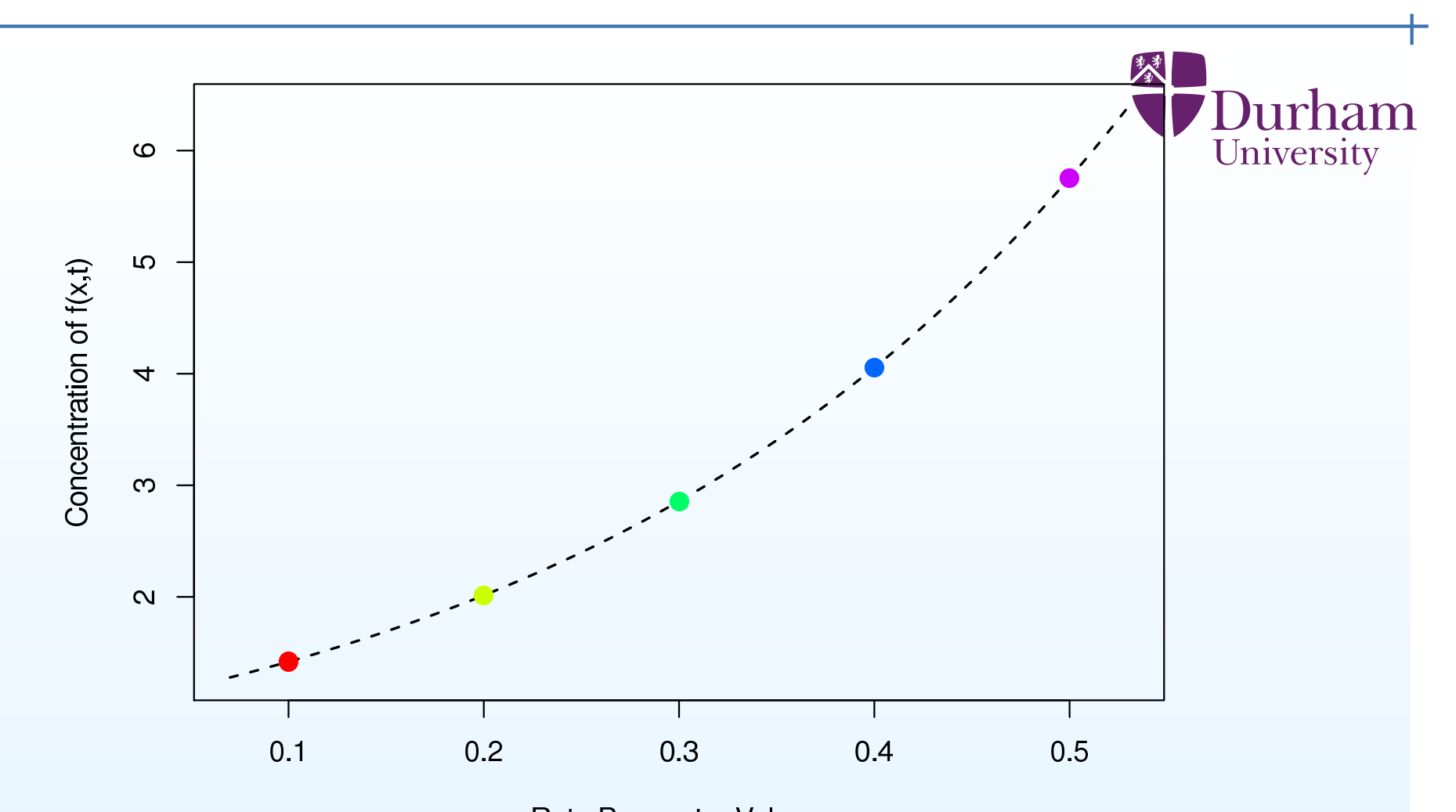

Rate Parameter Value x We plot the concentration  $f(x)$  as a function of the input parameter  $x.$ 

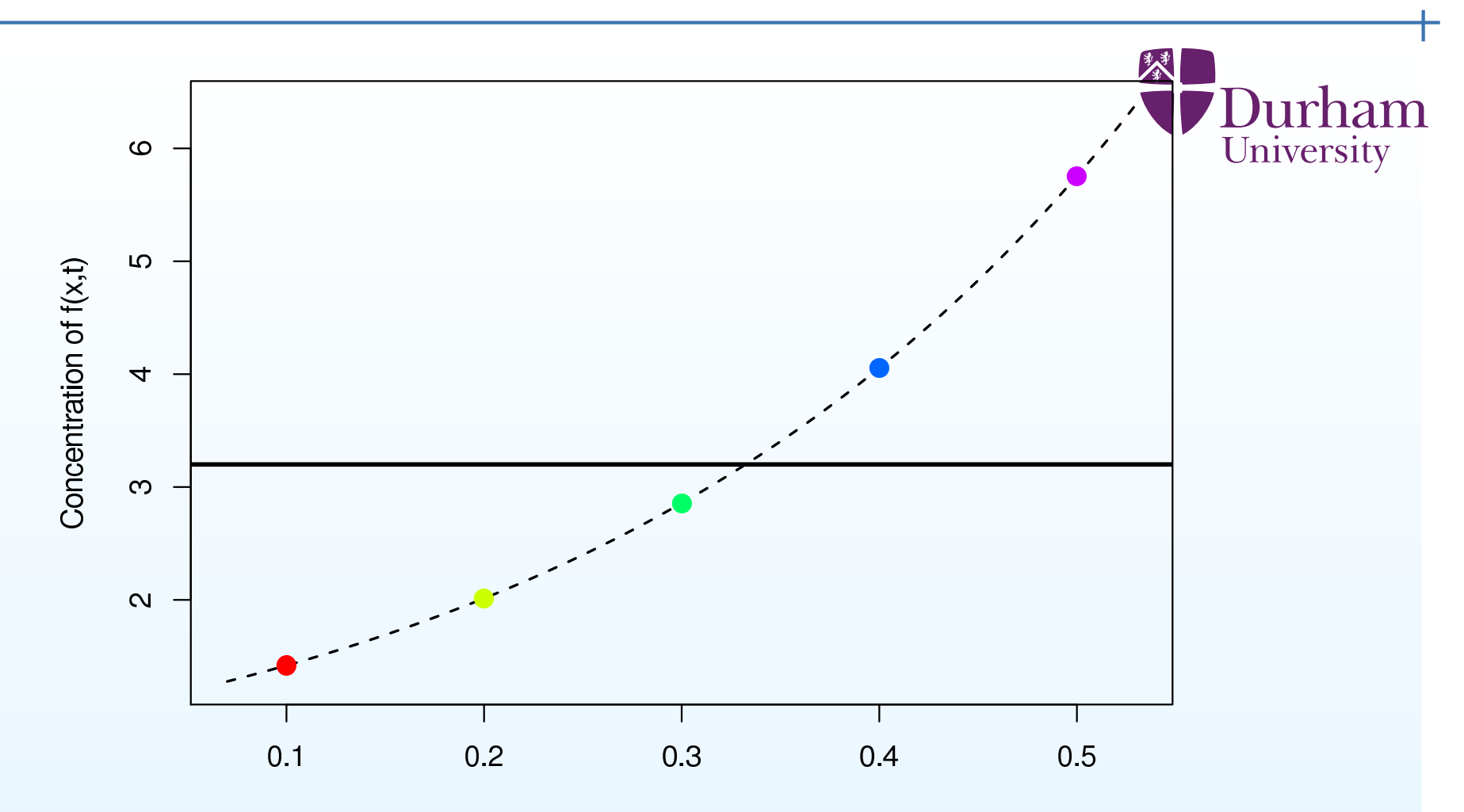

Rate Parameter Value x We plot the concentration  $f(x)$  as a function of the input parameter  $x.$ 

Black horizontal line: the observed measurement of  $f$ 

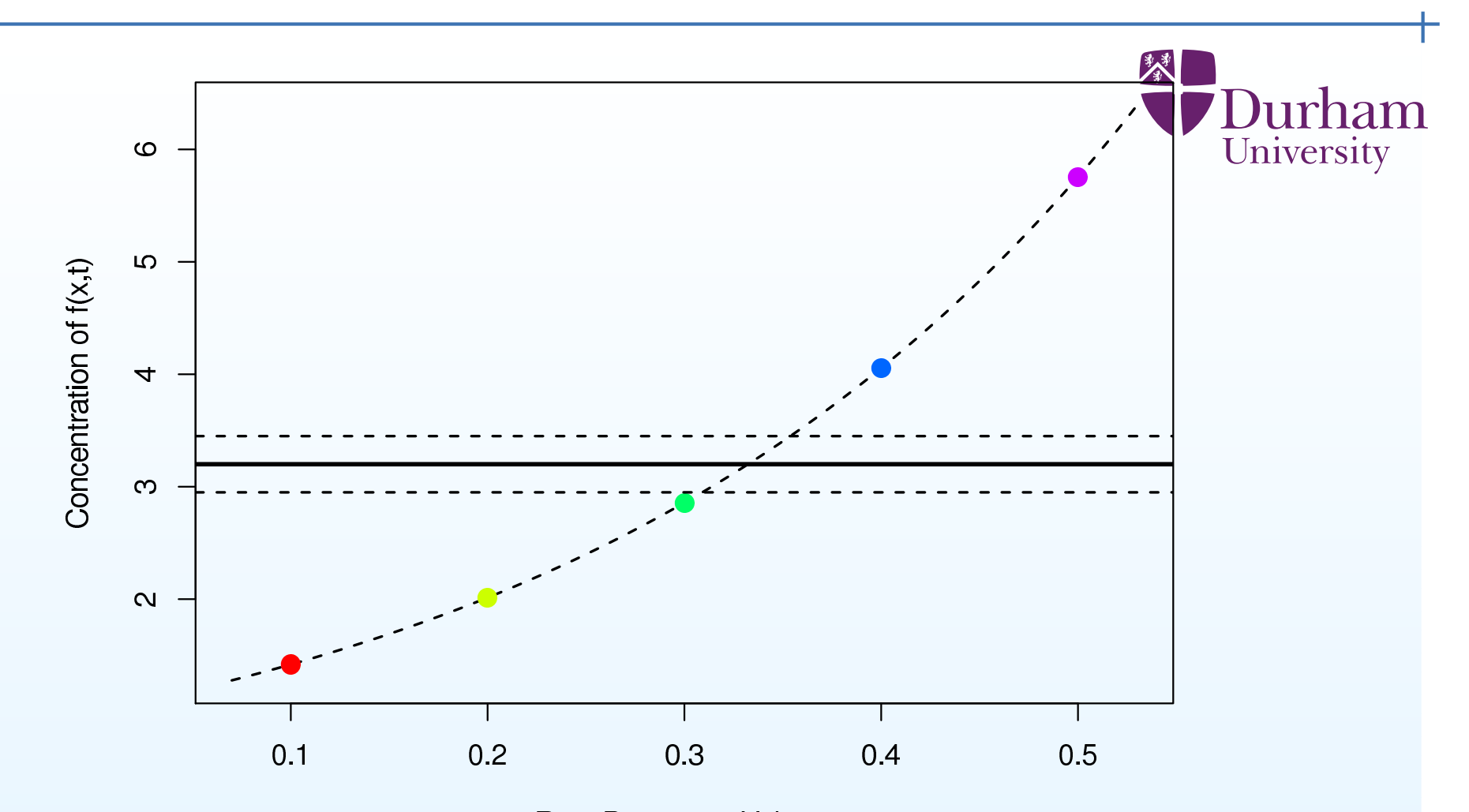

Rate Parameter Value x We plot the concentration  $f(x)$  as a function of the input parameter  $x.$ 

Black horizontal line: the observed measurement of  $f$ 

Dashed horizontal lines: the measurement errors

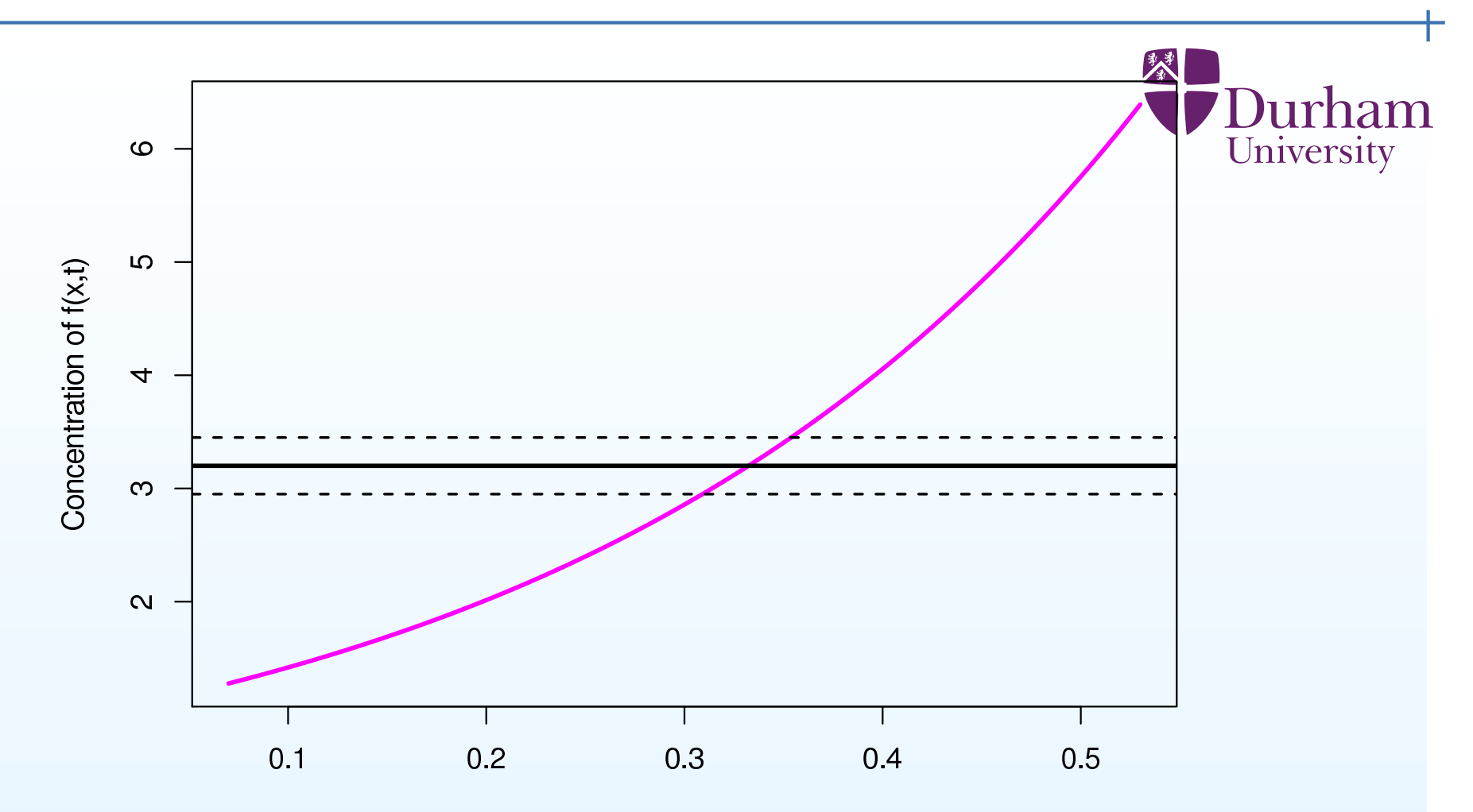

Rate Parameter Value x

Uncertainty in the measurement of  $f(x,t=3.5)$  leads to uncertainty in the inferred values of  $x.$ 

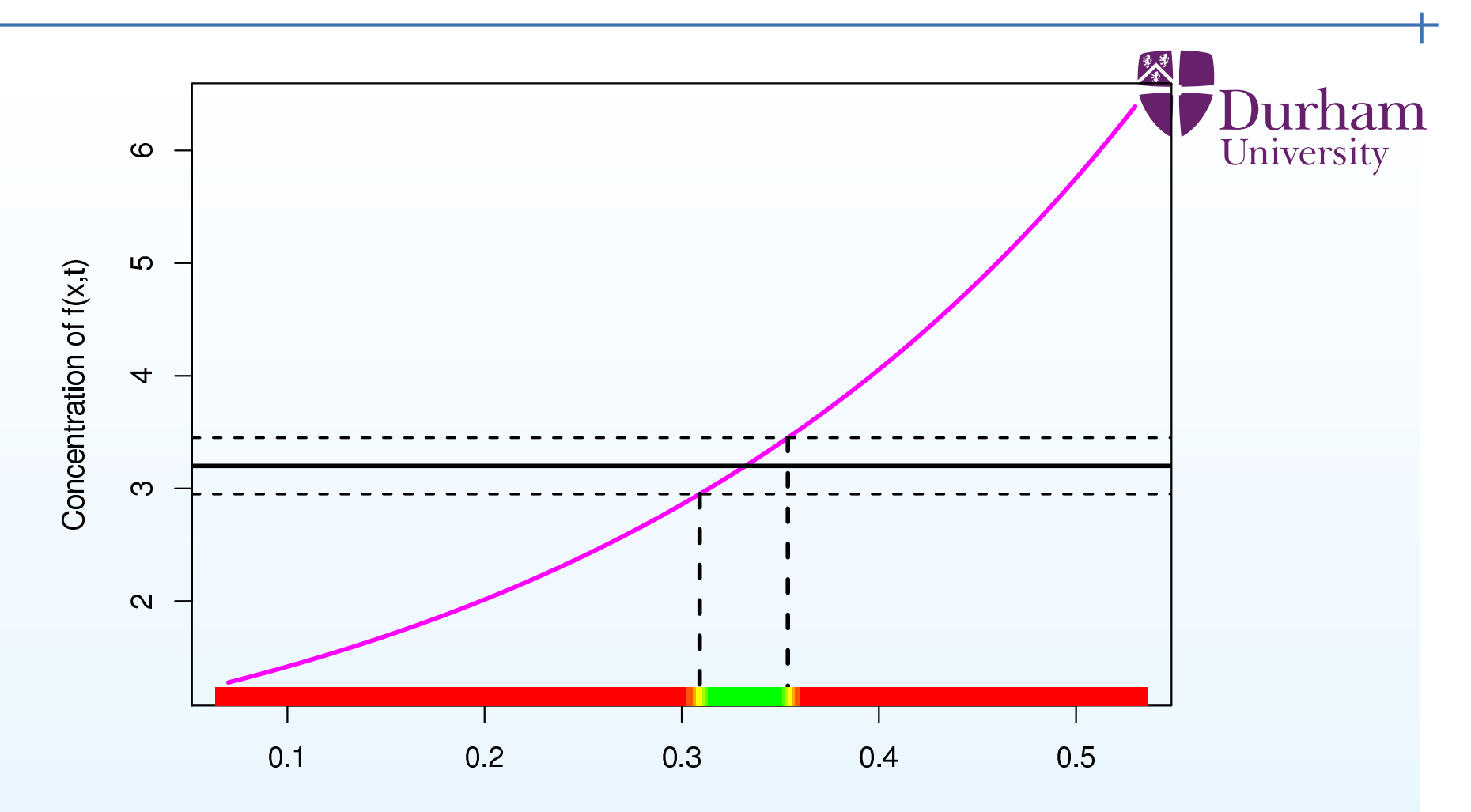

Rate Parameter Value x

Uncertainty in the measurement of  $f(x,t=3.5)$  leads to uncertainty in the inferred values of  $x.$ 

Hence we see a range (green/yellow) of possible values of  $x$  consistent with the measurements, with all the i<mark>mplausible</mark> values of  $x$  in red.

### **Three problems with this approach**

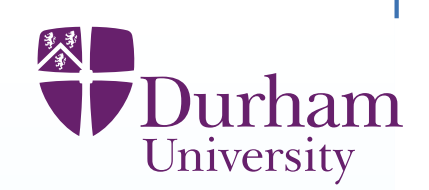

(i) We can't draw the curve on the graph

(because our model is expensive to evaluate for any choice of inputs).
# **Three problems with this approach**

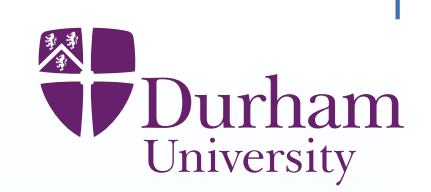

- (i) We can't draw the curve on the graph
- (because our model is expensive to evaluate for any choice of inputs).
- (ii) Even if we could draw the curve, we wouldn't be able to do the inversion(because the model has many inputs and many outputs, linked by complexcurves)

# **Three problems with this approach**

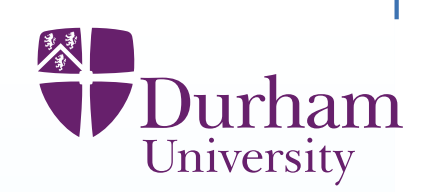

(i) We can't draw the curve on the graph

(because our model is expensive to evaluate for any choice of inputs).

(ii) Even if we could draw the curve, we wouldn't be able to do the inversion(because the model has many inputs and many outputs, linked by complexcurves)

(iii) Even if we could do the inversion, this would only tell us about thebehaviour of the model, not the real real world

(because the model is not the same as the world)

# **Three problems with this approach**

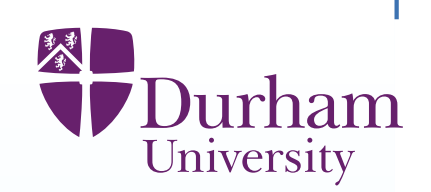

(i) We can't draw the curve on the graph

(because our model is expensive to evaluate for any choice of inputs).

(ii) Even if we could draw the curve, we wouldn't be able to do the inversion(because the model has many inputs and many outputs, linked by complexcurves)

(iii) Even if we could do the inversion, this would only tell us about thebehaviour of the model, not the real real world

(because the model is not the same as the world)

Different physical models vary in many aspects, but the approaches foraddressing these problems are very similar

(which is why there is <sup>a</sup> common underlying methodology).

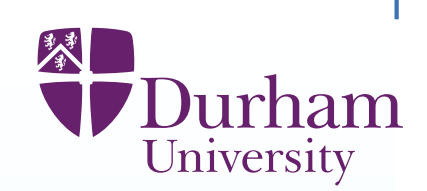

Each simulator can be conceived as a function  $f(x)$ , where

- $x$ : input vector, representing unknown properties of the physical system;
- $f(x)$ : output vector representing system behaviour.

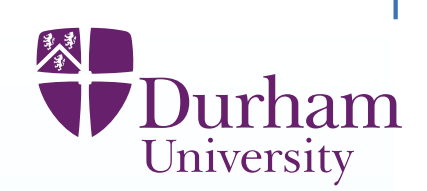

Each simulator can be conceived as a function  $f(x)$ , where  $x$ : input vector, representing unknown properties of the physical system;  $f(x)$ : output vector representing system behaviour. Interest in the "appropriate" choice,  $x^{\ast}$ , for the system properties  $x,$ 

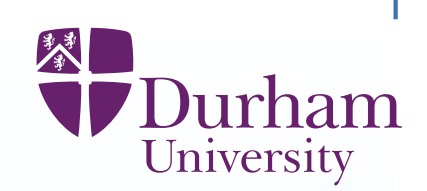

Each simulator can be conceived as a function  $f(x)$ , where  $x$ : input vector, representing unknown properties of the physical system;  $f(x)$ : output vector representing system behaviour. Interest in the "appropriate" choice,  $x^{\ast}$ , for the system properties  $x,$ how informative  $f(x^{\ast}% ,\varepsilon)$  $^\ast)$  is for actual system behaviour,  $y.$ 

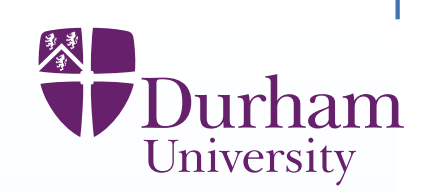

Each simulator can be conceived as a function  $f(x)$ , where  $x$ : input vector, representing unknown properties of the physical system;  $f(x)$ : output vector representing system behaviour. Interest in the "appropriate" choice,  $x^{\ast}$ , for the system properties  $x,$ how informative  $f(x^{\ast}% ,\varepsilon)$  $^\ast)$  is for actual system behaviour,  $y.$ the use of historical observations  $z,$  observed with error on a subset  $y_h$  of  $y,$ corresponding to a sub-vector  $f_h(x)$  of the  $f(x)$ 

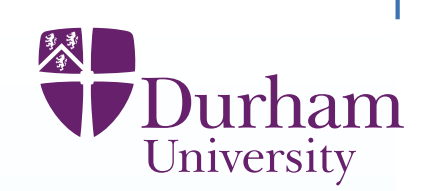

Each simulator can be conceived as a function  $f(x)$ , where  $x$ : input vector, representing unknown properties of the physical system;  $f(x)$ : output vector representing system behaviour. Interest in the "appropriate" choice,  $x^{\ast}$ , for the system properties  $x,$ how informative  $f(x^{\ast}% ,\varepsilon)$  $^\ast)$  is for actual system behaviour,  $y.$ the use of historical observations  $z,$  observed with error on a subset  $y_h$  of  $y,$ corresponding to a sub-vector  $f_h(x)$  of the  $f(x)$ 

the best assignment of any decision inputs,  $d$ , in the model.

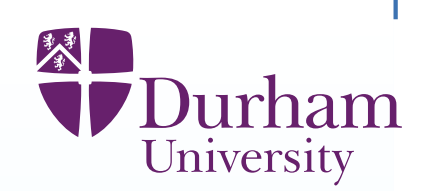

Each simulator can be conceived as a function  $f(x)$ , where

- $x$ : input vector, representing unknown properties of the physical system;
- $f(x)$ : output vector representing system behaviour.

Interest in the "appropriate" choice,  $x^{\ast}$ , for the system properties  $x,$ 

how informative  $f(x^{\ast}% ,\varepsilon)$  $^\ast)$  is for actual system behaviour,  $y.$ 

the use of historical observations  $z,$  observed with error on a subset  $y_h$  of  $y,$ corresponding to a sub-vector  $f_h(x)$  of the  $f(x)$ 

the best assignment of any decision inputs,  $d$ , in the model.

In almost all cases(i) evaluation of  $f(x)$  is expensive (ii) inferring  $x^*$  from  $z$  is hard (iii) relating  $f(x^{\ast})$  to  $y$  is ch  $^{\ast})$  to  $y$  is challenging.

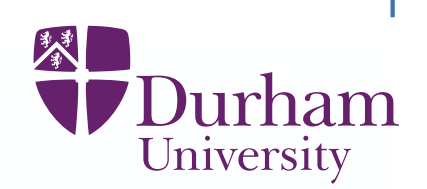

The Bayesian approach unifies and synthesises all of the different sources of uncertainty arising in such problems into an overall judgement of uncertainty.

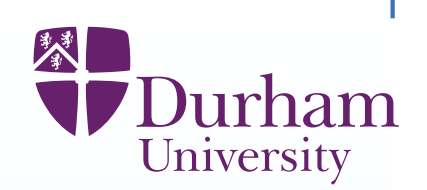

The Bayesian approach unifies and synthesises all of the different sources of uncertainty arising in such problems into an overall judgement of uncertainty.

In this approach, all probablities are the subjective judgements of individualsso, not **the** probability that the disease will spread, but Anne's probability or Bob's probability (which may differ) for this outcome.

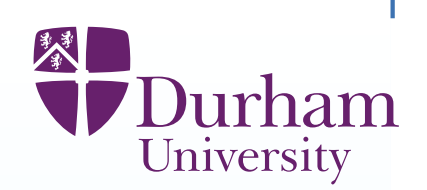

The Bayesian approach unifies and synthesises all of the different sources of uncertainty arising in such problems into an overall judgement of uncertainty.

In this approach, all probablities are the subjective judgements of individualsso, not **the** probability that the disease will spread, but Anne's probability or Bob's probability (which may differ) for this outcome.

The Bayesian approach has many excellent tools to help Anne and Bob tocreate careful, well founded and clearly documented uncertainty judgements, and, if they do differ, to explore the underlying reasons for such disagreemnt and to suggest possible resolutions.

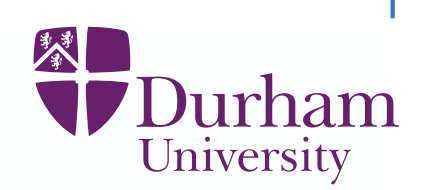

The Bayesian approach unifies and synthesises all of the different sources of uncertainty arising in such problems into an overall judgement of uncertainty.

In this approach, all probablities are the subjective judgements of individualsso, not **the** probability that the disease will spread, but Anne's probability or Bob's probability (which may differ) for this outcome.

The Bayesian approach has many excellent tools to help Anne and Bob tocreate careful, well founded and clearly documented uncertainty judgements, and, if they do differ, to explore the underlying reasons for such disagreemnt and to suggest possible resolutions.

The Bayesian approach for studying uncertainty in computer models is well established and successful, particularly for models of moderate size andcomplexity.

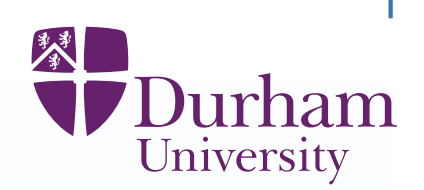

The Bayesian approach unifies and synthesises all of the different sources of uncertainty arising in such problems into an overall judgement of uncertainty.

In this approach, all probablities are the subjective judgements of individualsso, not **the** probability that the disease will spread, but Anne's probability or Bob's probability (which may differ) for this outcome.

The Bayesian approach has many excellent tools to help Anne and Bob tocreate careful, well founded and clearly documented uncertainty judgements, and, if they do differ, to explore the underlying reasons for such disagreemnt and to suggest possible resolutions.

The Bayesian approach for studying uncertainty in computer models is well established and successful, particularly for models of moderate size andcomplexity.

An excellent resource for work in this area is the Managing Uncertainty inComplex Models web-site, www.mucm.ac.uk

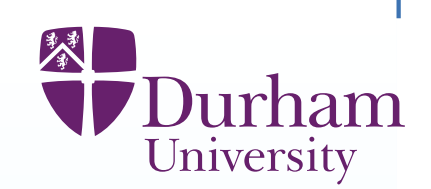

The Bayesian approach can be difficult in large problems because of theextreme level of detail which is required in the specification of beliefs.

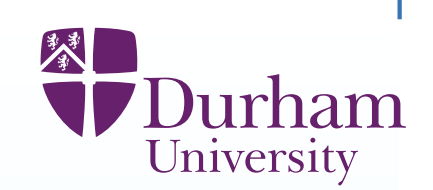

The Bayesian approach can be difficult in large problems because of theextreme level of detail which is required in the specification of beliefs.

In the Bayes linear approach, we combine prior judgements of uncertainty withobservational data, using **expectation** rather than **probability** as the primitive.

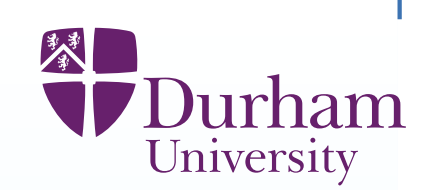

The Bayesian approach can be difficult in large problems because of theextreme level of detail which is required in the specification of beliefs.

In the Bayes linear approach, we combine prior judgements of uncertainty withobservational data, using **expectation** rather than **probability** as the primitive.

This approach is similar in spirit to <sup>a</sup> full Bayes analysis, but uses <sup>a</sup> muchsimpler approach for prior specification and analysis, and so offers <sup>a</sup> practical methodology for analysing partially specified beliefs for large problems.

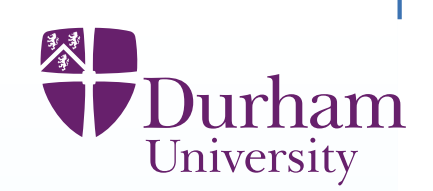

The Bayesian approach can be difficult in large problems because of theextreme level of detail which is required in the specification of beliefs.

In the Bayes linear approach, we combine prior judgements of uncertainty withobservational data, using **expectation** rather than **probability** as the primitive.

This approach is similar in spirit to <sup>a</sup> full Bayes analysis, but uses <sup>a</sup> muchsimpler approach for prior specification and analysis, and so offers <sup>a</sup> practical methodology for analysing partially specified beliefs for large problems.

Bayes linear adjustment may be viewed as an approximation to <sup>a</sup> full Bayes analysis or the appropriate analysis given <sup>a</sup> partial specification.

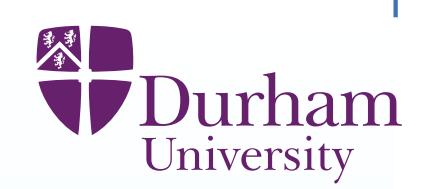

The Bayes linear adjusted expectation and variance for vector  $y$  given vector  $z$ are

$$
\mathsf{E}_z[y] = \mathsf{E}(y) + \mathsf{Cov}(y, z) \mathsf{Var}(z)^{-1}(z - \mathsf{E}(z)),
$$
  

$$
\mathsf{Var}_z[y] = \mathsf{Var}(y) - \mathsf{Cov}(y, z) \mathsf{Var}(z)^{-1} \mathsf{Cov}(z, y)
$$

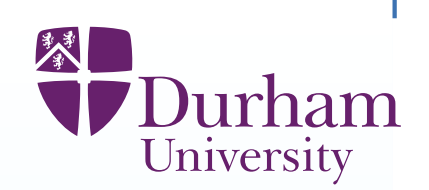

The Bayes linear adjusted expectation and variance for vector  $y$  given vector  $z$ are

$$
\mathsf{E}_z[y] = \mathsf{E}(y) + \mathsf{Cov}(y, z) \mathsf{Var}(z)^{-1}(z - \mathsf{E}(z)),
$$
  

$$
\mathsf{Var}_z[y] = \mathsf{Var}(y) - \mathsf{Cov}(y, z) \mathsf{Var}(z)^{-1} \mathsf{Cov}(z, y)
$$

#### For <sup>a</sup> detailed treatment, see

Bayes linear Statistics: Theory and Methods, 2007, (Wiley)Michael Goldstein and David Wooff

#### For <sup>a</sup> quick overview, see

Bayes linear analysis, 2015, Michael Goldstein, in Wiley StatsRef: StatisticsReference Online (7 pages)

And all of our papers in this area contain examples of Bayes linearcomputations.

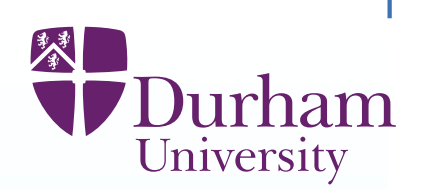

Uncertainty analysis, for high dimensional problems, is particularly challengingif  $f(x)$  is expensive, in time and computational resources, to evaluate for any choice of  $x$ . [For example, large disease transmission models.]

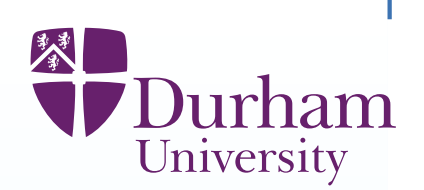

Uncertainty analysis, for high dimensional problems, is particularly challengingif  $f(x)$  is expensive, in time and computational resources, to evaluate for any choice of  $x$ . [For example, large disease transmission models.]

In such cases,  $f$  must be treated as uncertain for all input choices except the small subset for which an actual evaluation has been made.

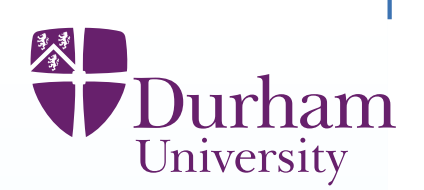

Uncertainty analysis, for high dimensional problems, is particularly challengingif  $f(x)$  is expensive, in time and computational resources, to evaluate for any choice of  $x$ . [For example, large disease transmission models.]

In such cases,  $f$  must be treated as uncertain for all input choices except the small subset for which an actual evaluation has been made.

Therefore, we must construct <sup>a</sup> description of the uncertainty about the value of  $f(x)$  for each  $x$ .

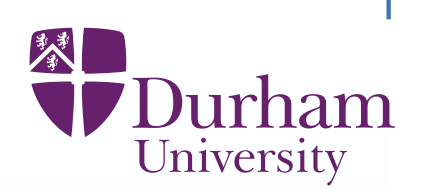

Uncertainty analysis, for high dimensional problems, is particularly challengingif  $f(x)$  is expensive, in time and computational resources, to evaluate for any choice of  $x$ . [For example, large disease transmission models.]

In such cases,  $f$  must be treated as uncertain for all input choices except the small subset for which an actual evaluation has been made.

Therefore, we must construct <sup>a</sup> description of the uncertainty about the value of  $f(x)$  for each  $x$ .

Such <sup>a</sup> representation is often termed an emulator of the simulator.

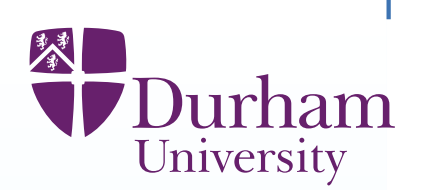

Uncertainty analysis, for high dimensional problems, is particularly challengingif  $f(x)$  is expensive, in time and computational resources, to evaluate for any choice of  $x$ . [For example, large disease transmission models.]

In such cases,  $f$  must be treated as uncertain for all input choices except the small subset for which an actual evaluation has been made.

Therefore, we must construct <sup>a</sup> description of the uncertainty about the value of  $f(x)$  for each  $x$ .

Such <sup>a</sup> representation is often termed an emulator of the simulator.

The emulator both contains

(i) an approximation to the simulator and

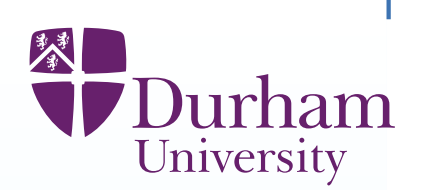

Uncertainty analysis, for high dimensional problems, is particularly challengingif  $f(x)$  is expensive, in time and computational resources, to evaluate for any choice of  $x$ . [For example, large disease transmission models.]

In such cases,  $f$  must be treated as uncertain for all input choices except the small subset for which an actual evaluation has been made.

Therefore, we must construct <sup>a</sup> description of the uncertainty about the value of  $f(x)$  for each  $x$ .

Such <sup>a</sup> representation is often termed an emulator of the simulator.

The emulator both contains

(i) an approximation to the simulator and

(ii) an assessment of the likely magnitude of the error of the approximation.

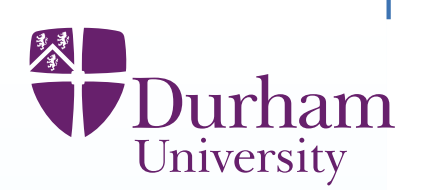

Uncertainty analysis, for high dimensional problems, is particularly challengingif  $f(x)$  is expensive, in time and computational resources, to evaluate for any choice of  $x$ . [For example, large disease transmission models.]

In such cases,  $f$  must be treated as uncertain for all input choices except the small subset for which an actual evaluation has been made.

Therefore, we must construct <sup>a</sup> description of the uncertainty about the value of  $f(x)$  for each  $x$ .

Such <sup>a</sup> representation is often termed an emulator of the simulator.

The emulator both contains

(i) an approximation to the simulator and

(ii) an assessment of the likely magnitude of the error of the approximation.

Unlike the original simulator, the emulator is fast to evaluate for any choice of inputs. This allows us to explore model behaviour for all physically meaningful input specifications.

### **Form of the emulator**

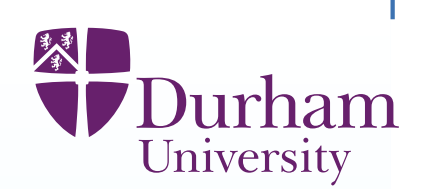

We may represent beliefs about component  $f_i$  of  $f$ , using an emulator:

 $f_i(x) = \sum_j \beta_{ij} g_{ij}(x) + u_i(x)$ 

# **Form of the emulator**

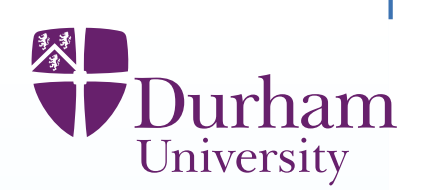

We may represent beliefs about component  $f_i$  of  $f$ , using an emulator:

 $f_i(x) = \sum_j \beta_{ij} g_{ij}(x) + u_i(x)$ 

#### **Global Variation**

 $\{\beta_{ij}\}$  are unknown scalars,

 $\ g_{ij}$  are known deterministic functions of  $x$ , (for example, polynomials)

# **Form of the emulator**

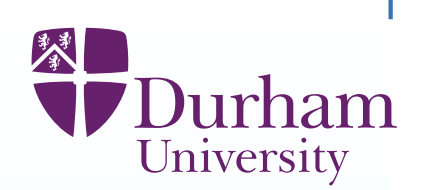

We may represent beliefs about component  $f_i$  of  $f$ , using an emulator:

 $f_i(x) = \sum_j \beta_{ij} g_{ij}(x) + u_i(x)$ 

#### **Global Variation**

 $\{\beta_{ij}\}$  are unknown scalars,

 $\ g_{ij}$  are known deterministic functions of  $x$ , (for example, polynomials)

#### **Local Variation**

 $u_i(x)$  is a second order stationary stochastic process, with (for example) correlation function

$$
Corr(u_i(x), u_i(x')) = \exp(-(\frac{\|x - x'\|}{\theta_i})^2)
$$

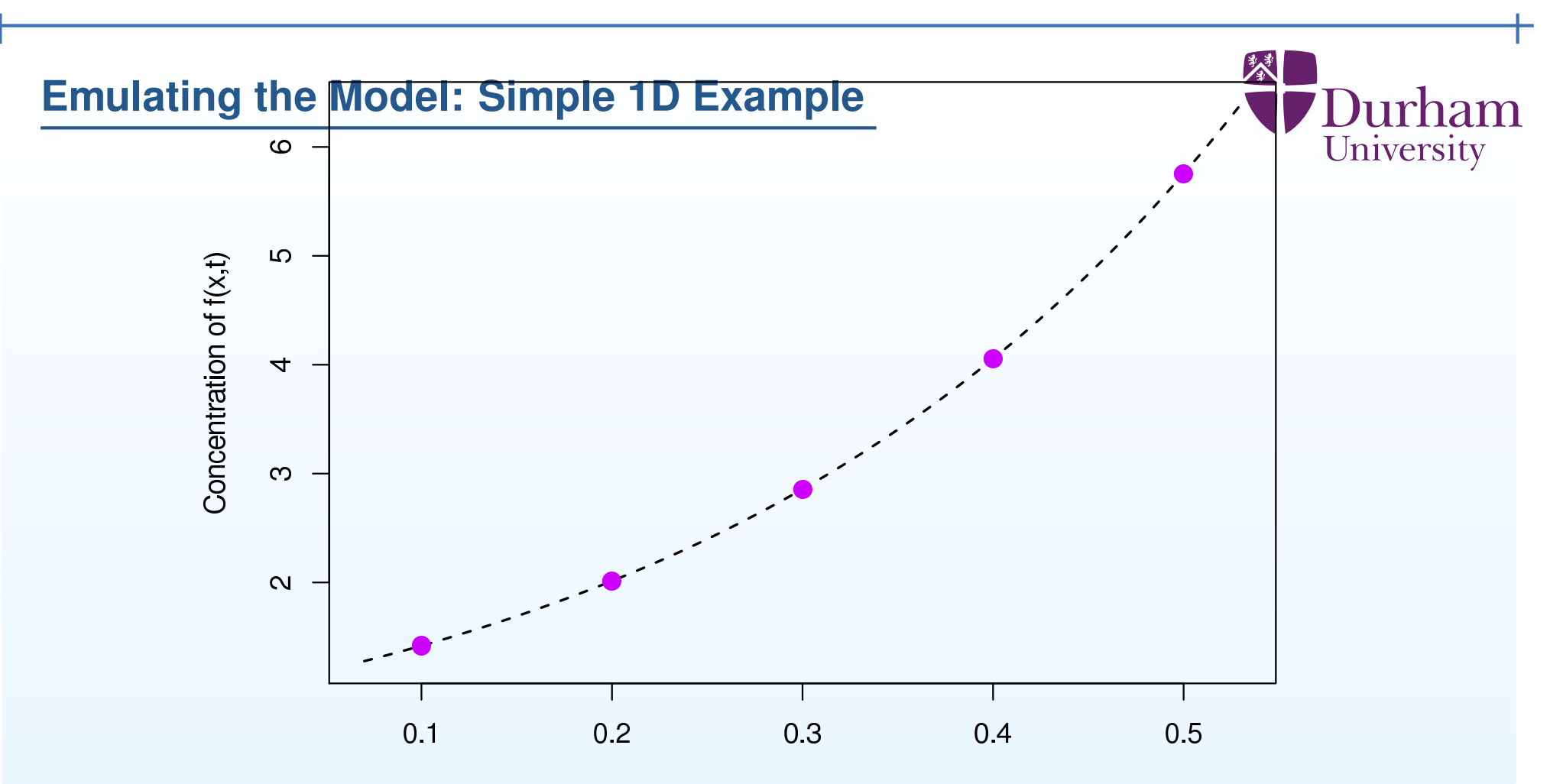

Rate Parameter Value x

Consider the graph of  $f(x)$ : in general we do not have the analytic solution of  $\overline{f}(x)$ , here given by the dashed line.

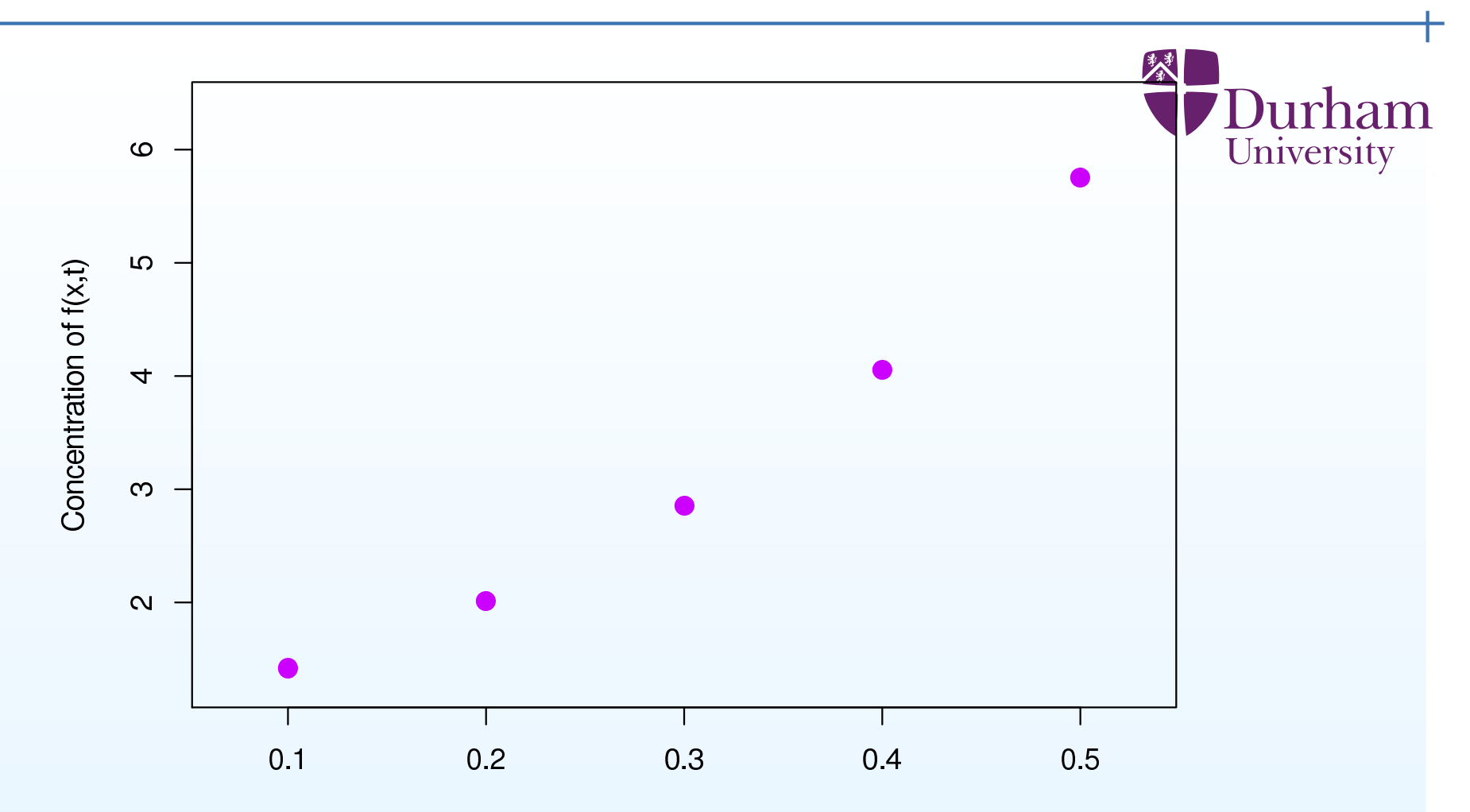

Rate Parameter Value x

Consider the graph of  $f(x)$ : in general we do not have the analytic solution of  $f(x)$ , here given by the dashed line.

Instead we only have <sup>a</sup> finite number of runs of the model, in this case five.

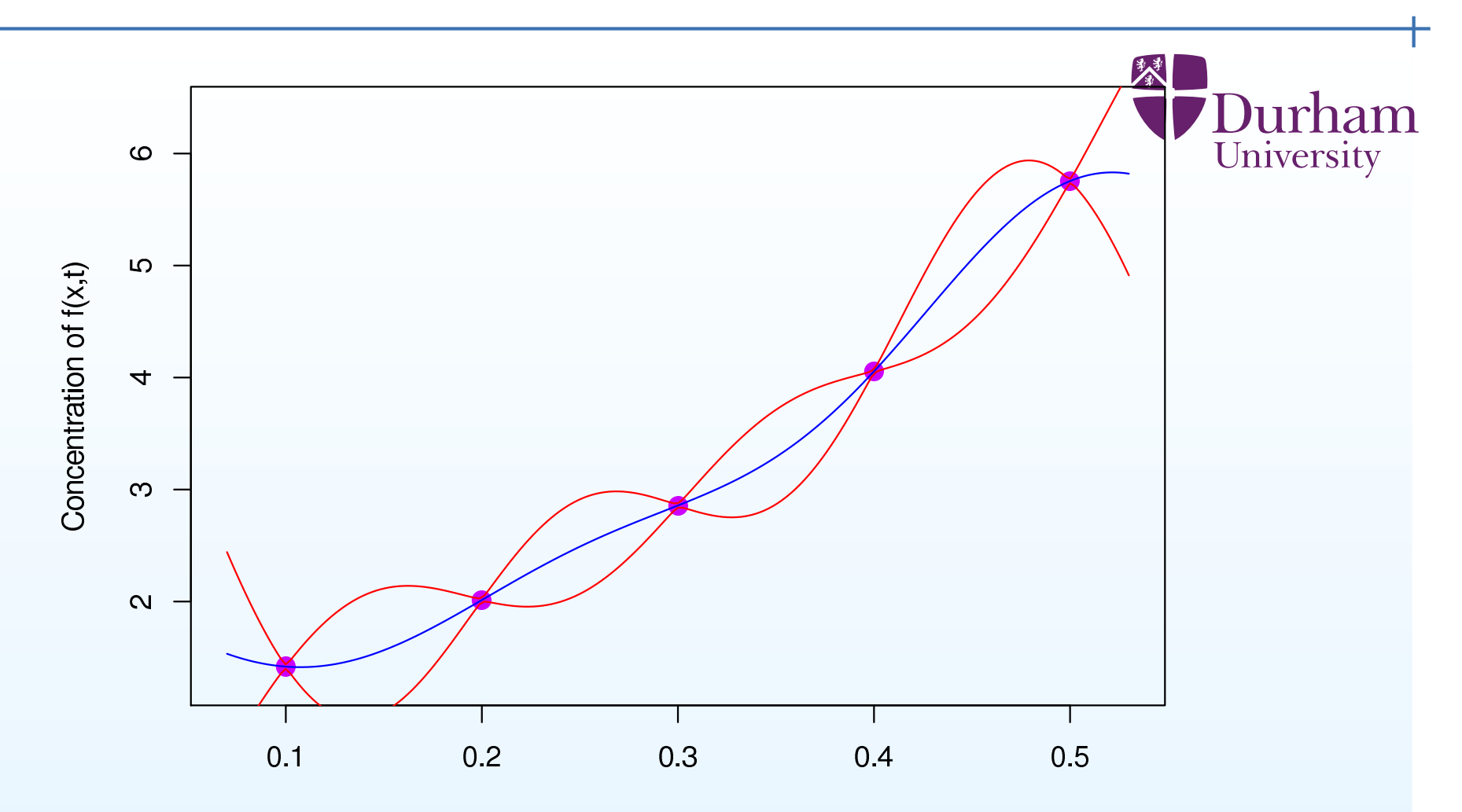

Rate Parameter Value x The emulator can be used to represent our beliefs about the behaviour of themodel at untested values of  $x_\cdot$  and is fast to evaluate.

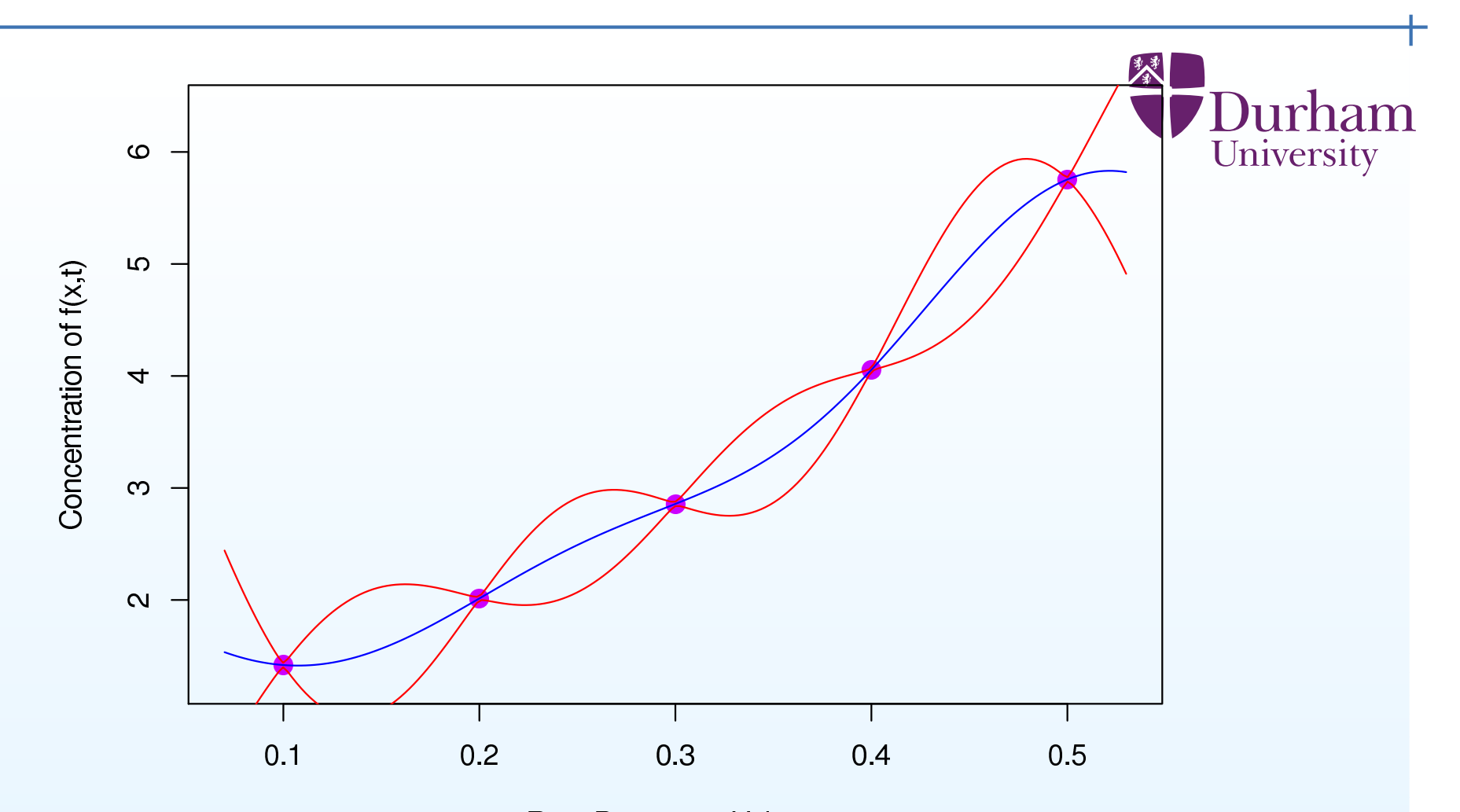

Rate Parameter Value x The emulator can be used to represent our beliefs about the behaviour of themodel at untested values of  $x_\cdot$  and is fast to evaluate.

It gives both the expected value of  $f(x)$  (the blue line) along with a credible interval for  $f(x)$  (the red lines) representing the uncertainty about the model's behaviour.

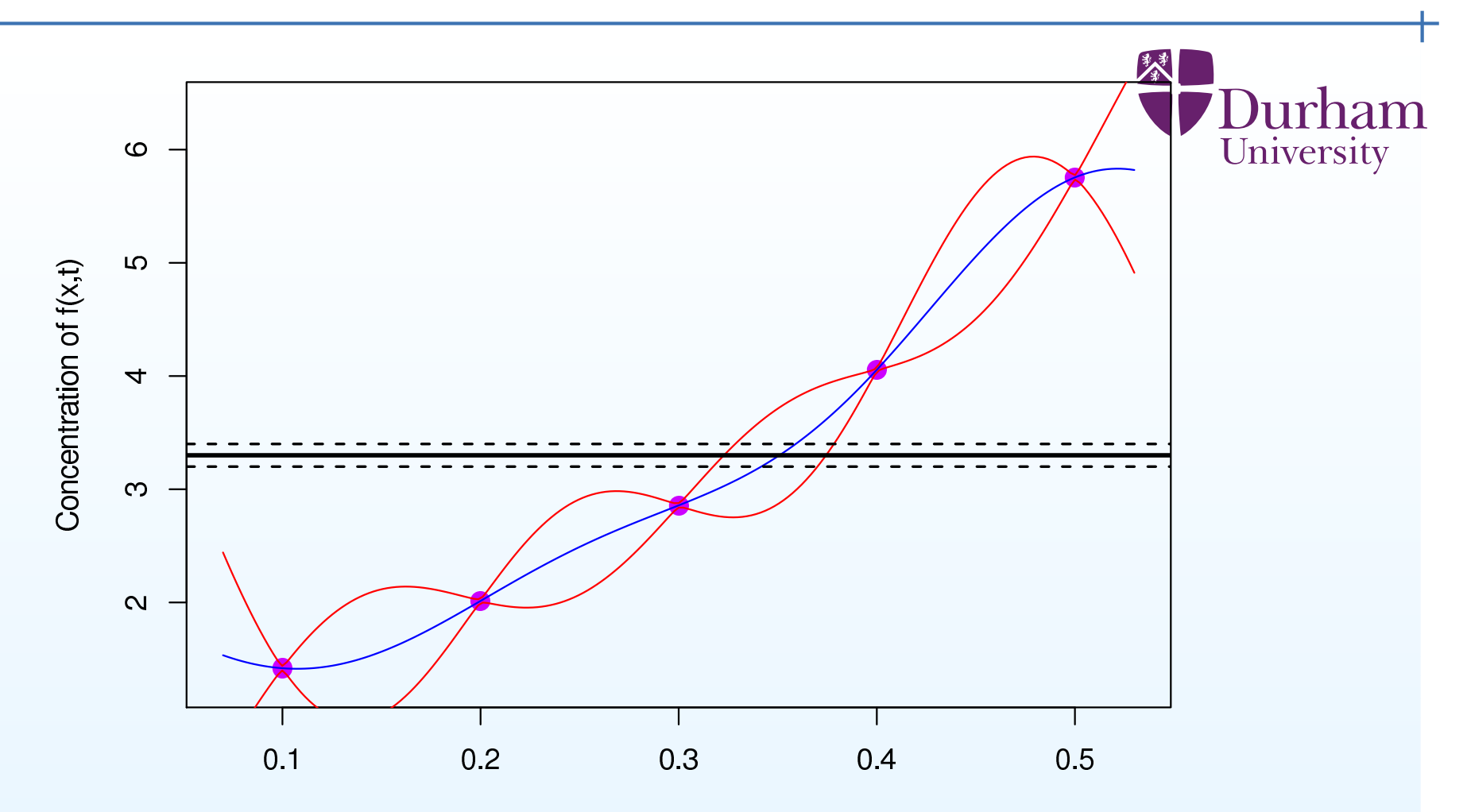

Rate Parameter Value x

Comparing the emulator to the observed measurement we again identify the set of  $x$  values currently consistent with this data.

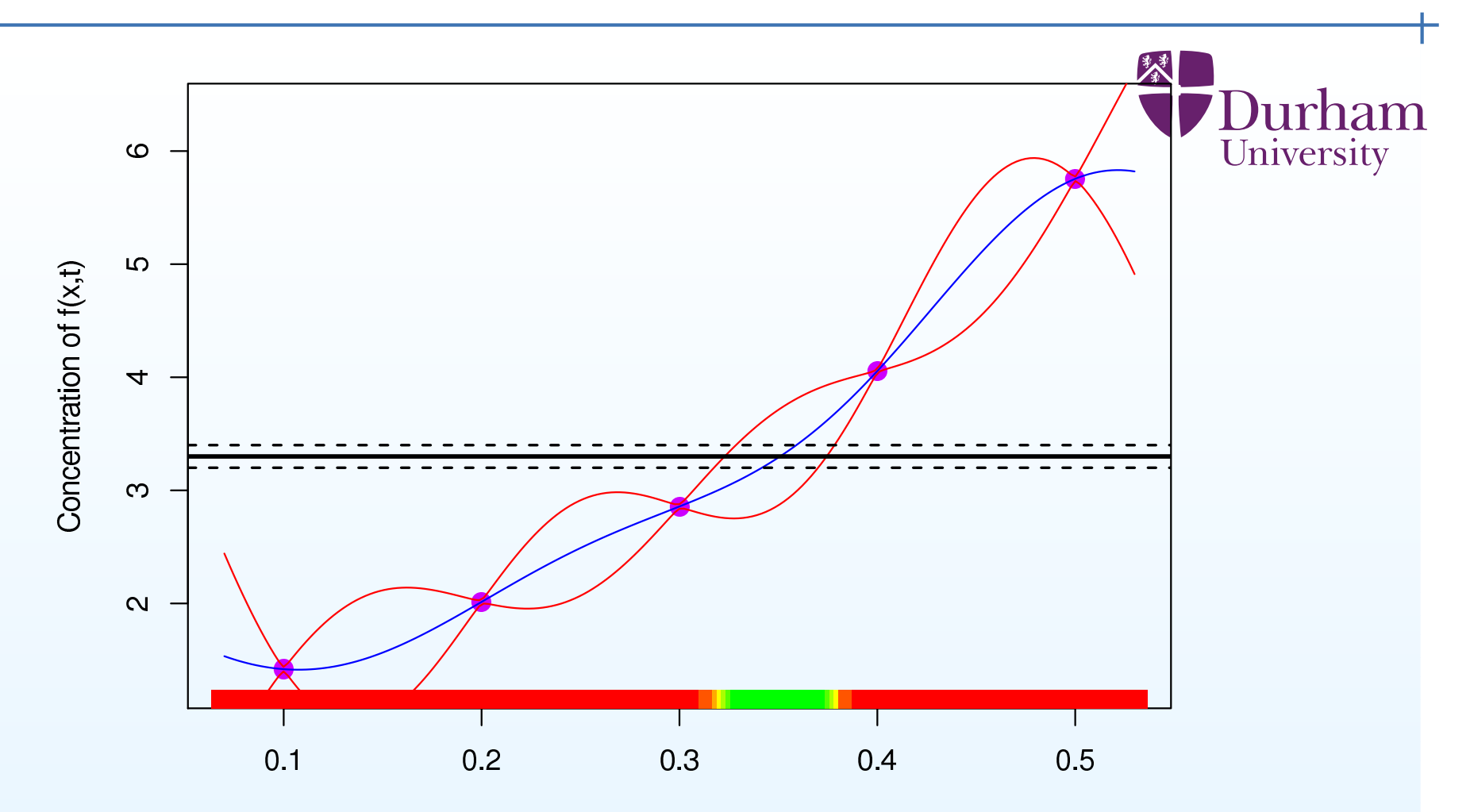

Rate Parameter Value x

Comparing the emulator to the observed measurement we again identify the set of  $x$  values currently consistent with this data.

The uncertainty on  $x$  now includes uncertainty coming from the emulator.
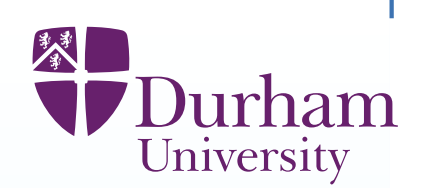

We fit the emulators, given <sup>a</sup> collection of carefully chosen model evaluations, using our favourite statistical tools - generalised least squares, maximumlikelihood, Bayes - with <sup>a</sup> generous helping of expert judgement.

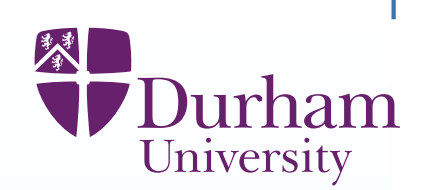

We fit the emulators, given <sup>a</sup> collection of carefully chosen model evaluations, using our favourite statistical tools - generalised least squares, maximumlikelihood, Bayes - with <sup>a</sup> generous helping of expert judgement.

If the model is slow to evaluate, we typically create an informed priorassessment based on <sup>a</sup> fast approximation, then combine with <sup>a</sup> carefully designed set of runs of the full simulator to construct the emulator.

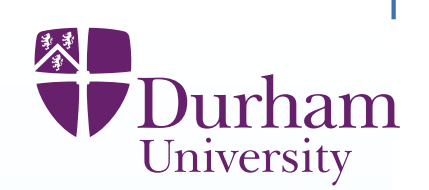

We fit the emulators, given <sup>a</sup> collection of carefully chosen model evaluations, using our favourite statistical tools - generalised least squares, maximumlikelihood, Bayes - with <sup>a</sup> generous helping of expert judgement.

If the model is slow to evaluate, we typically create an informed priorassessment based on <sup>a</sup> fast approximation, then combine with <sup>a</sup> carefully designed set of runs of the full simulator to construct the emulator.

We use efficient space filling (multi-level) designs to generate the set of simulator evaluations to carry out in order to fit the emulators. (For example, maximin Latin Hypercubes.)

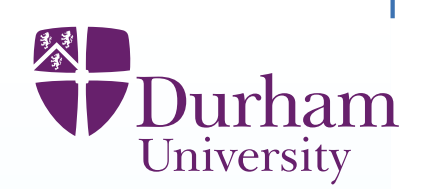

We fit the emulators, given <sup>a</sup> collection of carefully chosen model evaluations, using our favourite statistical tools - generalised least squares, maximumlikelihood, Bayes - with <sup>a</sup> generous helping of expert judgement.

If the model is slow to evaluate, we typically create an informed priorassessment based on <sup>a</sup> fast approximation, then combine with <sup>a</sup> carefully designed set of runs of the full simulator to construct the emulator.

We use efficient space filling (multi-level) designs to generate the set of simulator evaluations to carry out in order to fit the emulators. (For example, maximin Latin Hypercubes.)

We use careful diagnostics to test the validity of our emulators(for example, assessing the reliability of the emulator for predicting thesimulator at new evaluations).

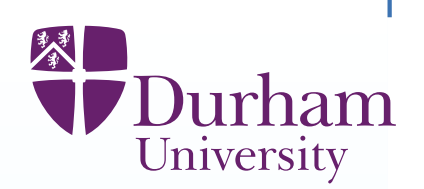

Simulator calibration aims to identify the best choices of input parameters  $x^\ast,$ based on matching data  $z$  to the corresponding simulator outputs  $f_h(x).$ However

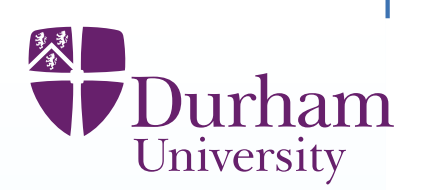

Simulator calibration aims to identify the best choices of input parameters  $x^\ast,$ based on matching data  $z$  to the corresponding simulator outputs  $f_h(x).$ However

- (i) we may not believe in <sup>a</sup> unique true input value for the simulator;
- (because the parameters are not real things they only exist inside the model and different choices may be good for fitting different outputs)

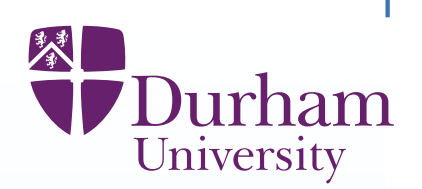

Simulator calibration aims to identify the best choices of input parameters  $x^\ast,$ based on matching data  $z$  to the corresponding simulator outputs  $f_h(x).$ However

(i) we may not believe in <sup>a</sup> unique true input value for the simulator;

(because the parameters are not real things - they only exist inside the model and different choices may be good for fitting different outputs)

(ii) we may be unsure whether there are any good choices of input parameters(because there may be serious problems with our simulator)

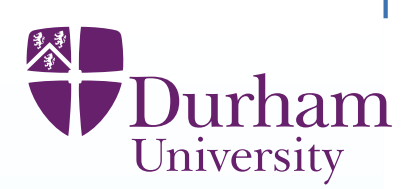

Simulator calibration aims to identify the best choices of input parameters  $x^\ast,$ based on matching data  $z$  to the corresponding simulator outputs  $f_h(x).$ However

(i) we may not believe in <sup>a</sup> unique true input value for the simulator;

(because the parameters are not real things - they only exist inside the model and different choices may be good for fitting different outputs)

(ii) we may be unsure whether there are any good choices of input parameters(because there may be serious problems with our simulator)

(iii) full probabilistic calibration analysis may be very difficult/non-robust forcomplex simulators.

(because the likelihood surface is complicated and multi-modal, and the Bayesanswer often depends on features of the prior distribution which are hard tospecify meaningfully)

# **History matching**

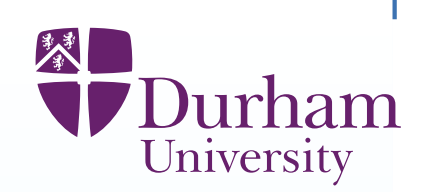

A conceptually simple procedure is "history matching".

This means finding the collection,  $C(z)$ , of all input choices  $x$  for which the match of the simulator outputs  $f_{\bm{h}}(x)$  to observed data,  $z$ , is good enough, taking into account all of the uncertainties in the problem.

# **History matching**

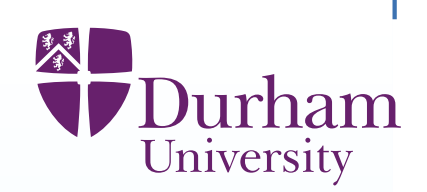

A conceptually simple procedure is "history matching".

This means finding the collection,  $C(z)$ , of all input choices  $x$  for which the match of the simulator outputs  $f_{\bm{h}}(x)$  to observed data,  $z$ , is good enough, taking into account all of the uncertainties in the problem.

 $C(z)$  might be empty - suggesting problems with the simulator.

# **History matching**

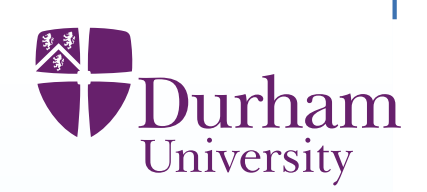

A conceptually simple procedure is "history matching".

This means finding the collection,  $C(z)$ , of all input choices  $x$  for which the match of the simulator outputs  $f_{\bm{h}}(x)$  to observed data,  $z$ , is good enough, taking into account all of the uncertainties in the problem.

 $C(z)$  might be empty - suggesting problems with the simulator.

If the data is informative for the parameter space, then  $C(z)$  will typically form <sup>a</sup> tiny percentage of the original parameter space.

Therefore, even if we do wish to calibrate the simulator, history matching is <sup>a</sup>useful preliminary step.

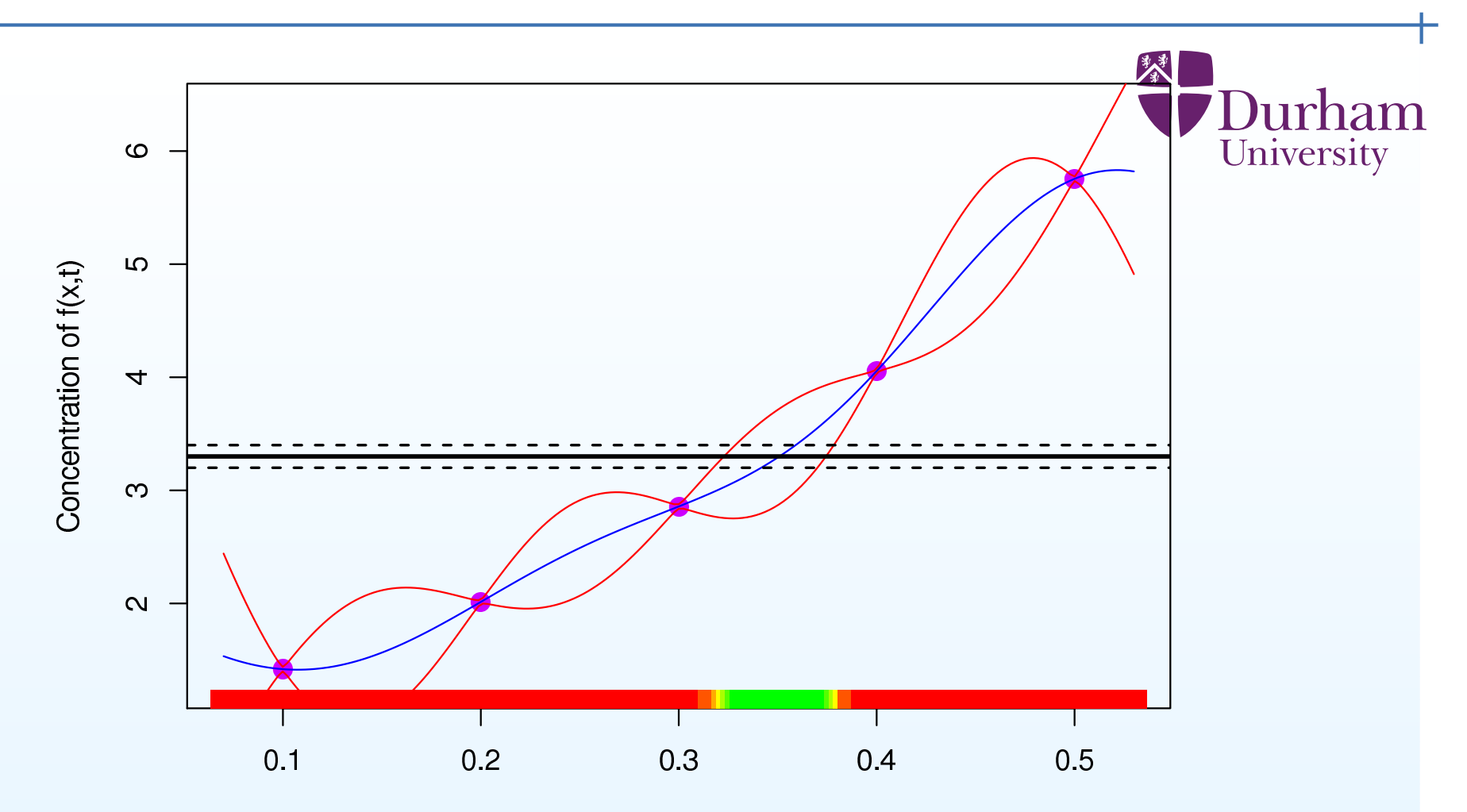

Comparing the emulator to the observed measurement we have identified theset of  $x$  values (the green values) which match the observed history, when we take into account all of the uncertainties (here, measurement and emulatorerror).

# **History matching by implausibility**

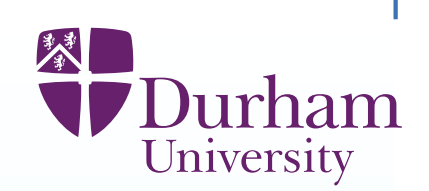

We use an 'implausibility measure'  $I(x)$  based on a probabilistic metric such as

$$
I(x) = \frac{(z - \mathcal{E}(f_h(x)))^2}{\text{Var}(z - \mathcal{E}(f_h(x)))}
$$

(where the variance in the denominator is the sum of all of the individual variance terms e.g. measurement error, emulator error, discrepancy error andso forth.)

# **History matching by implausibility**

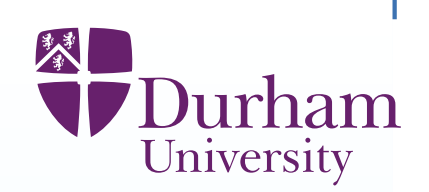

We use an 'implausibility measure'  $I(x)$  based on a probabilistic metric such as

$$
I(x) = \frac{(z - \mathcal{E}(f_h(x)))^2}{\text{Var}(z - \mathcal{E}(f_h(x)))}
$$

(where the variance in the denominator is the sum of all of the individual variance terms e.g. measurement error, emulator error, discrepancy error andso forth.)

The implausibility calculation can be performed univariately, or by multivariatecalculation over sub-vectors.

The implausibilities are then combined to identify  $x$  with large  $I(x)$  as implausible, i.e. unlikely to be appropriate choices for system inputs.

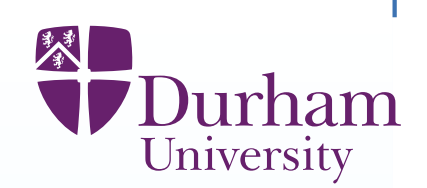

Having identified <sup>a</sup> non-implausible region of the input space, we refocus ouranalysis on this region, by

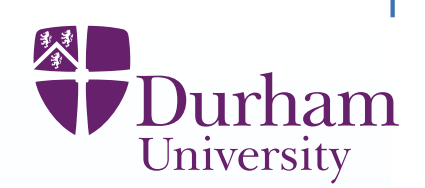

Having identified <sup>a</sup> non-implausible region of the input space, we refocus ouranalysis on this region, by

(i) making more simulator runs in the subregion

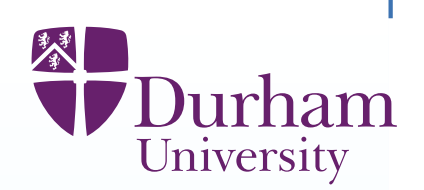

Having identified <sup>a</sup> non-implausible region of the input space, we refocus ouranalysis on this region, by

- (i) making more simulator runs in the subregion
- (ii) refitting our emulators over the subregion,

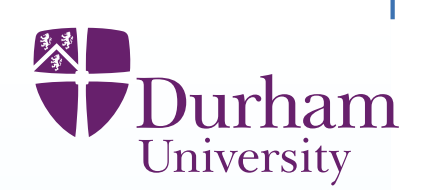

Having identified <sup>a</sup> non-implausible region of the input space, we refocus ouranalysis on this region, by

- (i) making more simulator runs in the subregion
- (ii) refitting our emulators over the subregion,

(iii) emulating additional outputs (which can be well emulated in the reducedspace)

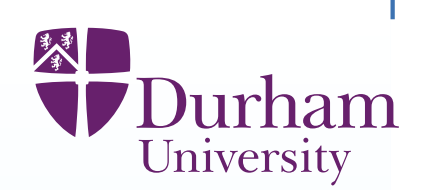

Having identified <sup>a</sup> non-implausible region of the input space, we refocus ouranalysis on this region, by

- (i) making more simulator runs in the subregion
- (ii) refitting our emulators over the subregion,

(iii) emulating additional outputs (which can be well emulated in the reducedspace)

and repeating the implausibility analysis.

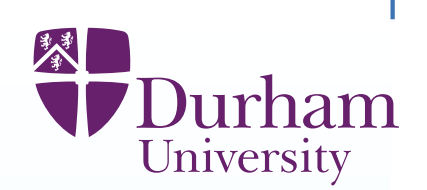

Having identified <sup>a</sup> non-implausible region of the input space, we refocus ouranalysis on this region, by

- (i) making more simulator runs in the subregion
- (ii) refitting our emulators over the subregion,

(iii) emulating additional outputs (which can be well emulated in the reducedspace)

and repeating the implausibility analysis.

We continue until (hopefully) we identify the region of acceptable matches.

(This is <sup>a</sup> form of iterative global search.)

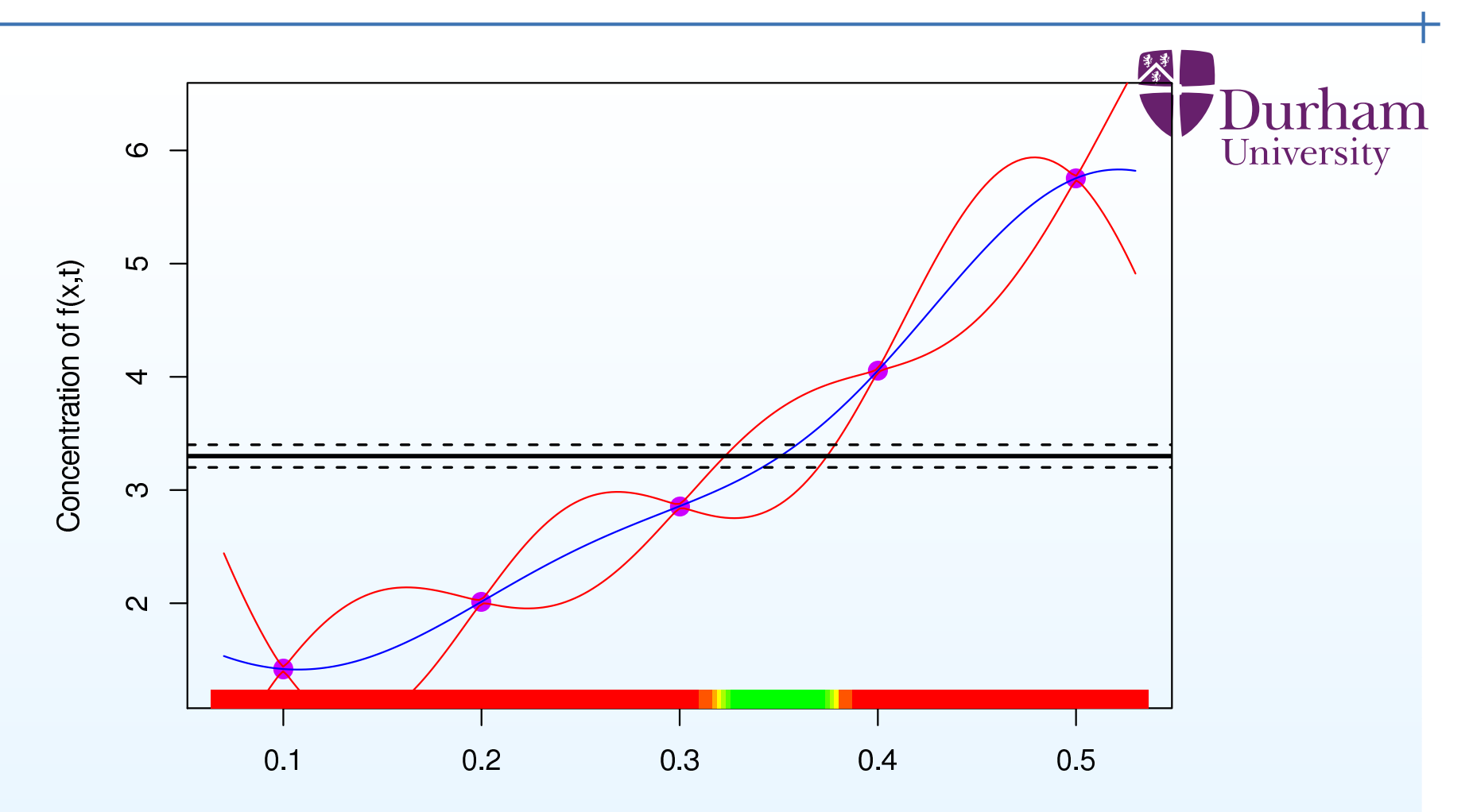

We now remove all of the implausible  $x$  values (the red values) and resample and re-emulate within the green region.

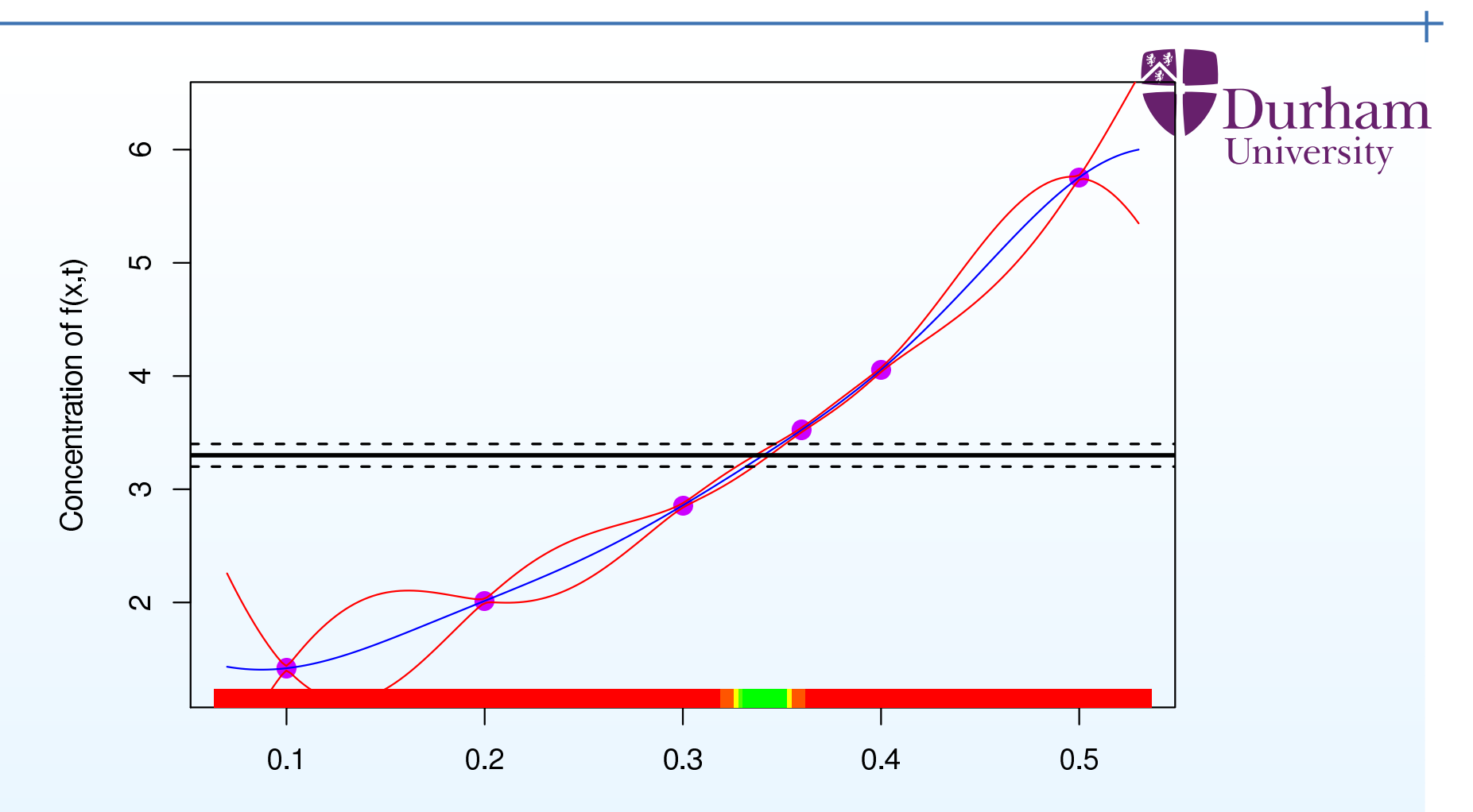

We perform <sup>a</sup> 2nd iteration or wave of runs to improve emulator accuracy.

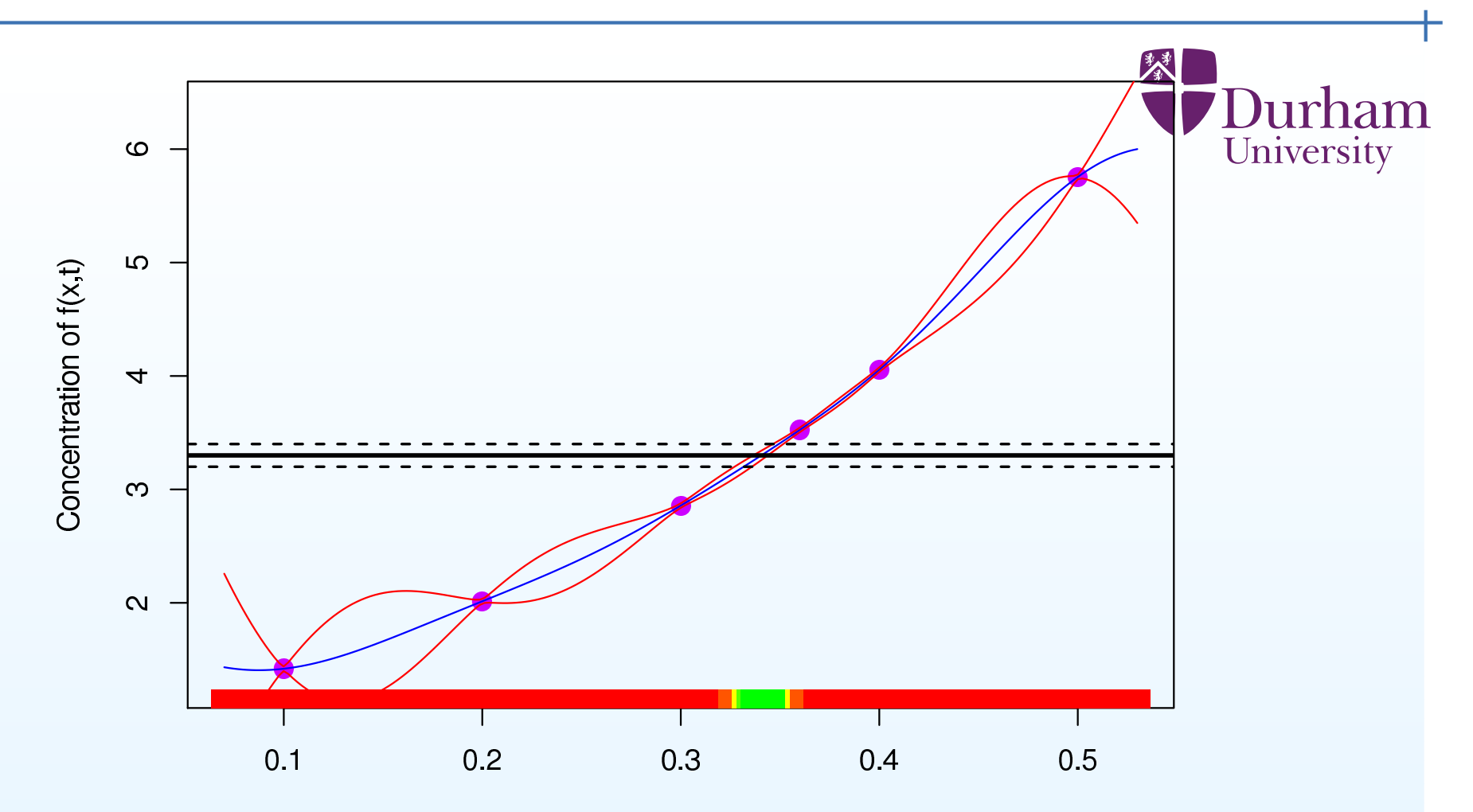

We perform <sup>a</sup> 2nd iteration or wave of runs to improve emulator accuracy. The runs are located only at non-implausible (green/yellow) points.

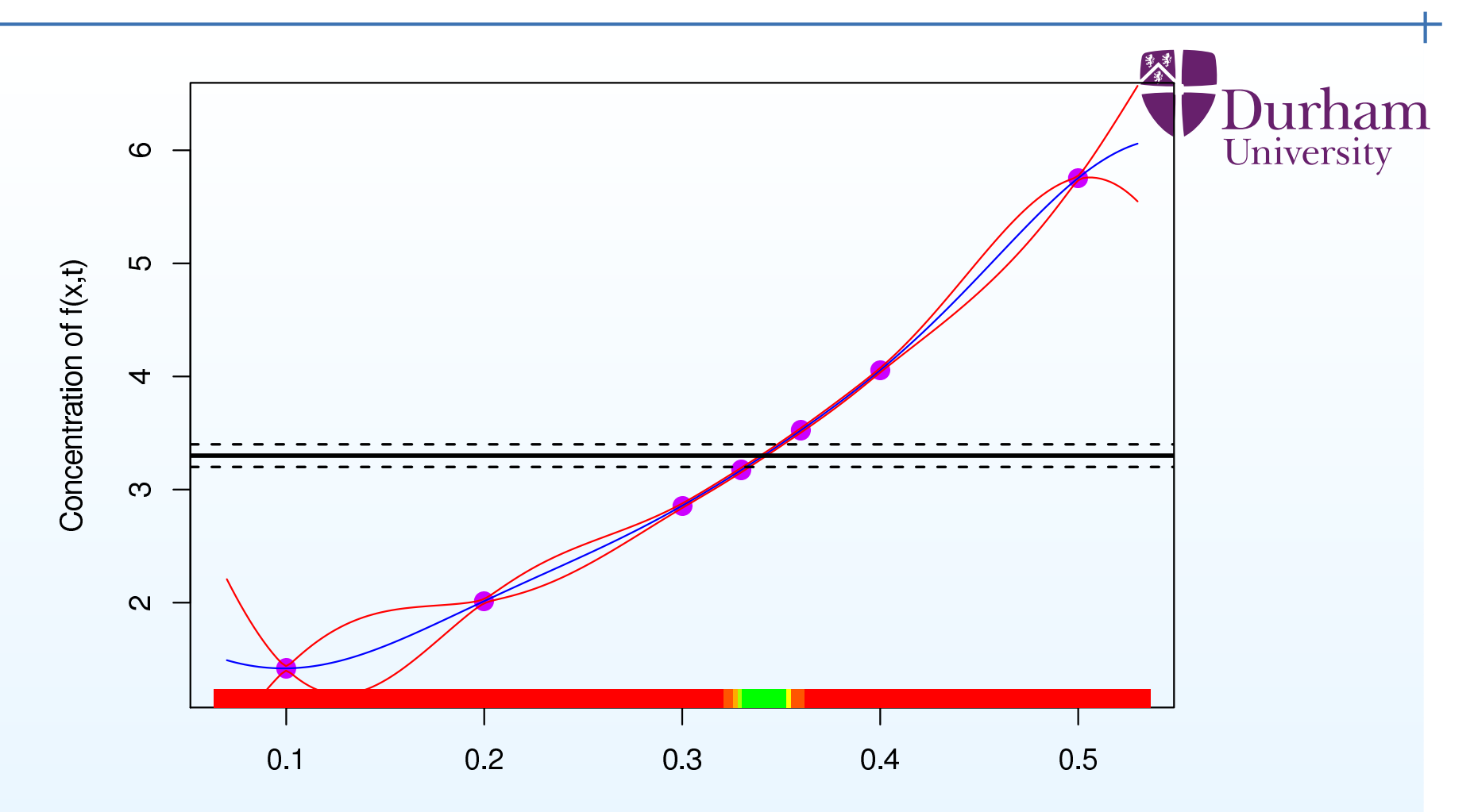

We perform <sup>a</sup> 2nd iteration or wave of runs to improve emulator accuracy. The runs are located only at non-implausible (green/yellow) points. Now the emulator is more accurate than the observation, and we can identifythe set of all  $x$  values of interest.

## **History matching for the case study**

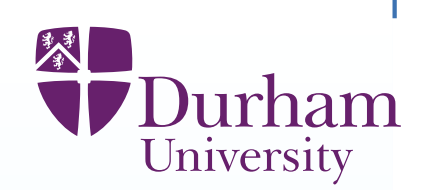

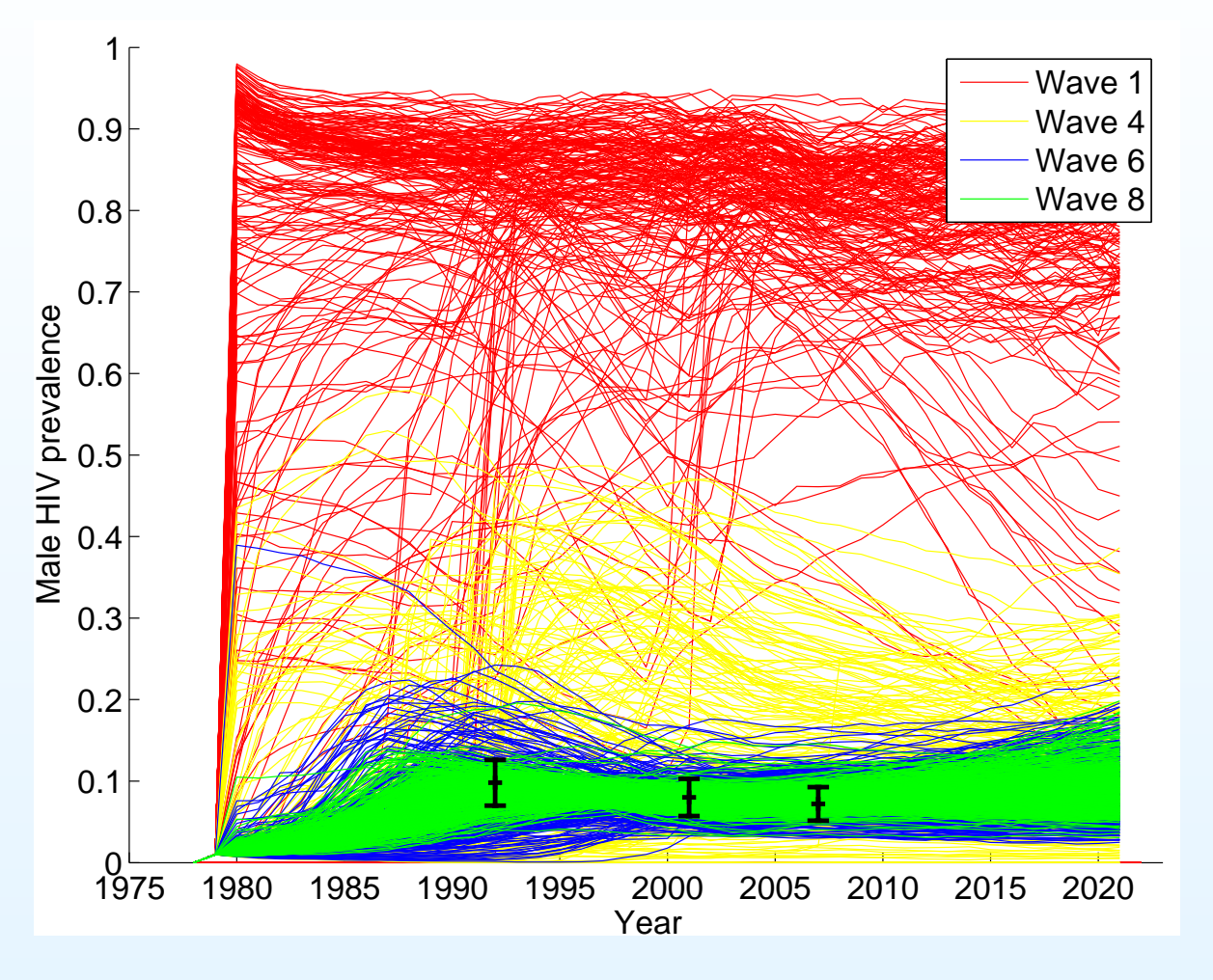

In the case study, after 10 waves, we have reduced the space to about  $10^{{\rm -}11}$  of original space. Around 65% of the simulator evaluations in the final spacegive runs with acceptable matches to the historical data.

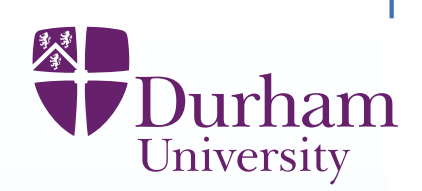

A physical model is <sup>a</sup> description of the way in whichsystem properties (the inputs to the model)affect system behaviour (the output of the model).

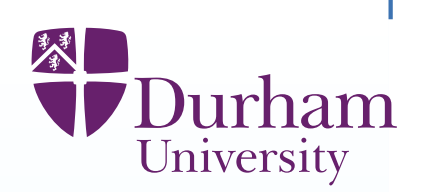

A physical model is <sup>a</sup> description of the way in whichsystem properties (the inputs to the model)affect system behaviour (the output of the model). This description involves two basic types of simplification.

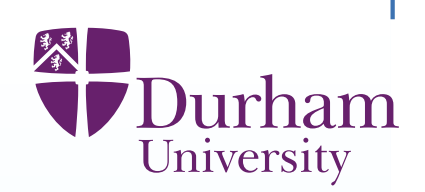

A physical model is <sup>a</sup> description of the way in which

system properties (the inputs to the model)

affect system behaviour (the output of the model).

This description involves two basic types of simplification.

(i) we approximate the properties of the system (as these properties are toocomplicated to describe fully and anyway we don't know them)

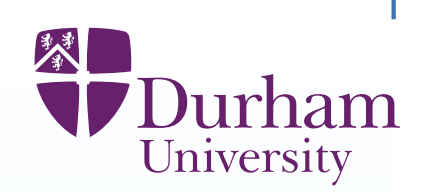

A physical model is <sup>a</sup> description of the way in which

system properties (the inputs to the model)

affect system behaviour (the output of the model).

This description involves two basic types of simplification.

(i) we approximate the properties of the system (as these properties are toocomplicated to describe fully and anyway we don't know them)

(ii) we approximate the rules for finding system behaviour given system properties (because of necessary mathematical and numerical simplifications, and because we do not fully understand the relationships which govern theprocess).

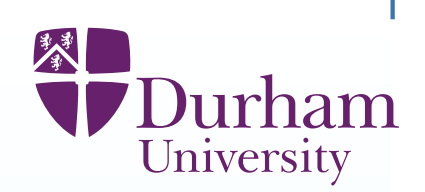

A physical model is <sup>a</sup> description of the way in whichsystem properties (the inputs to the model)

affect system behaviour (the output of the model).

This description involves two basic types of simplification.

(i) we approximate the properties of the system (as these properties are toocomplicated to describe fully and anyway we don't know them)

(ii) we approximate the rules for finding system behaviour given system properties (because of necessary mathematical and numerical simplifications, and because we do not fully understand the relationships which govern theprocess).

Neither of these approximations invalidates the modelling process.

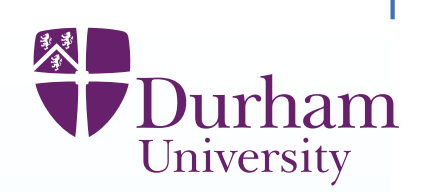

A physical model is <sup>a</sup> description of the way in whichsystem properties (the inputs to the model)

affect system behaviour (the output of the model).

This description involves two basic types of simplification.

(i) we approximate the properties of the system (as these properties are toocomplicated to describe fully and anyway we don't know them)

(ii) we approximate the rules for finding system behaviour given system properties (because of necessary mathematical and numerical simplifications, and because we do not fully understand the relationships which govern theprocess).

Neither of these approximations invalidates the modelling process.

Problems only arise when we forget these simplifications and confuse the analysis of the model with the corresponding analysis for the physical systemitself.

## **Relating the model and the system**

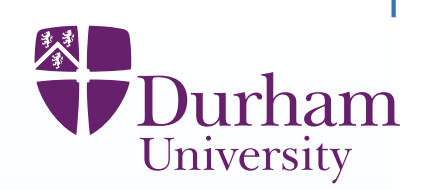

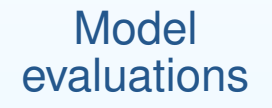

Actualsystem

**System** observations

1. We start with <sup>a</sup> collection of model evaluations, and some observations on actual system

- 2. We link the model evaluations to the evaluation of the model at the (unknown)system values  $x^\ast$  for the inputs
- 3. We link the system evaluation to the actual system by adding model discrepancy
- 4. We incorporate measurement error into the observations

# **Relating the model and the system**

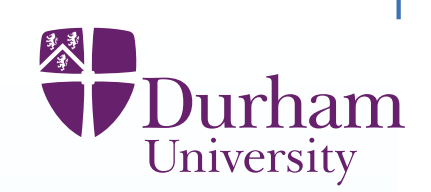

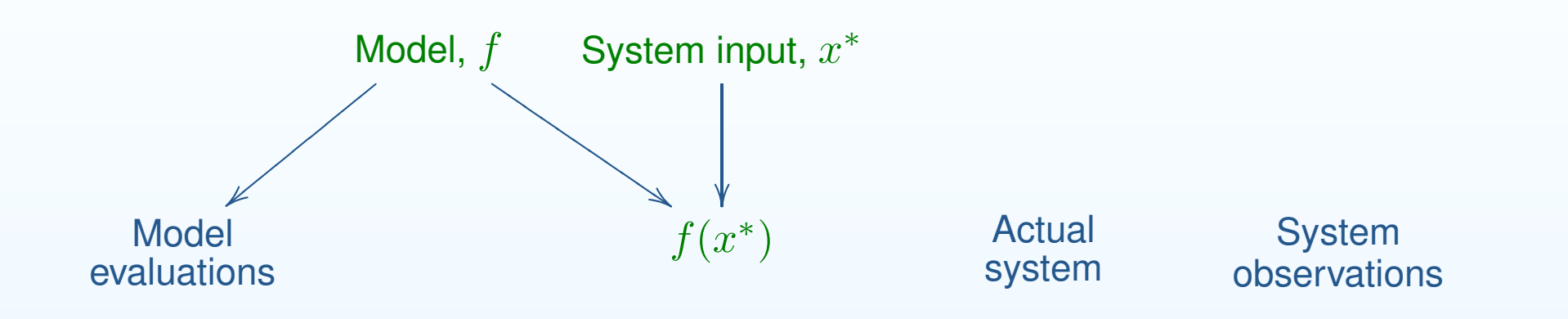

- 1. We start with <sup>a</sup> collection of model evaluations, and some observations on actual system
- 2. We link the model evaluations to the evaluation of the model at the (unknown)system values  $x^{\ast}$  for the inputs
- 3. We link the system evaluation to the actual system by adding model discrepancy
- 4. We incorporate measurement error into the observations

#### **Relating the model and the system**University Model,  $f$ System input,  $x^\ast$ **Discrepancy** ②■■②■②■②■②■②■■②■②Y ■Y  $\overline{\cal{N}}$ |②■ $f(x^*)$ **Actual** System Model $^{\ast})$

system

observations

- 1. We start with <sup>a</sup> collection of model evaluations, and some observations on actual system
- 2. We link the model evaluations to the evaluation of the model at the (unknown)system values  $x^{\ast}$  for the inputs
- 3. We link the system evaluation to the actual system by adding model discrepancy
- 4. We incorporate measurement error into the observations

evaluations

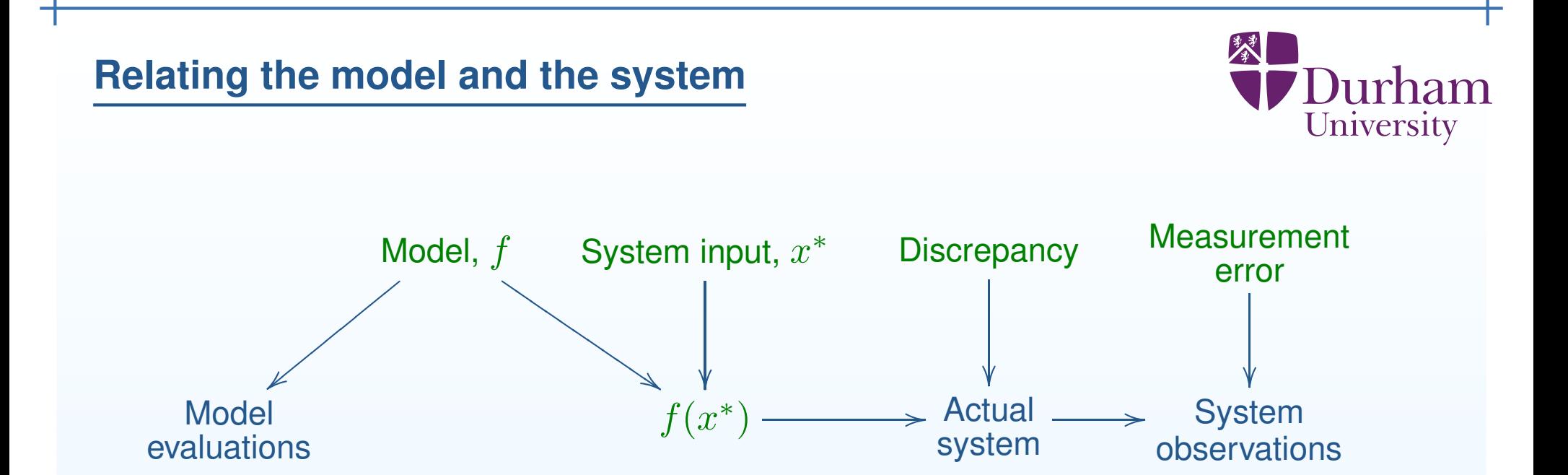

- 1. We start with <sup>a</sup> collection of model evaluations, and some observations on actual system
- 2. We link the model evaluations to the evaluation of the model at the (unknown)system values  $x^{\ast}$  for the inputs
- 3. We link the system evaluation to the actual system by adding model discrepancy
- 4. We incorporate measurement error into the observations

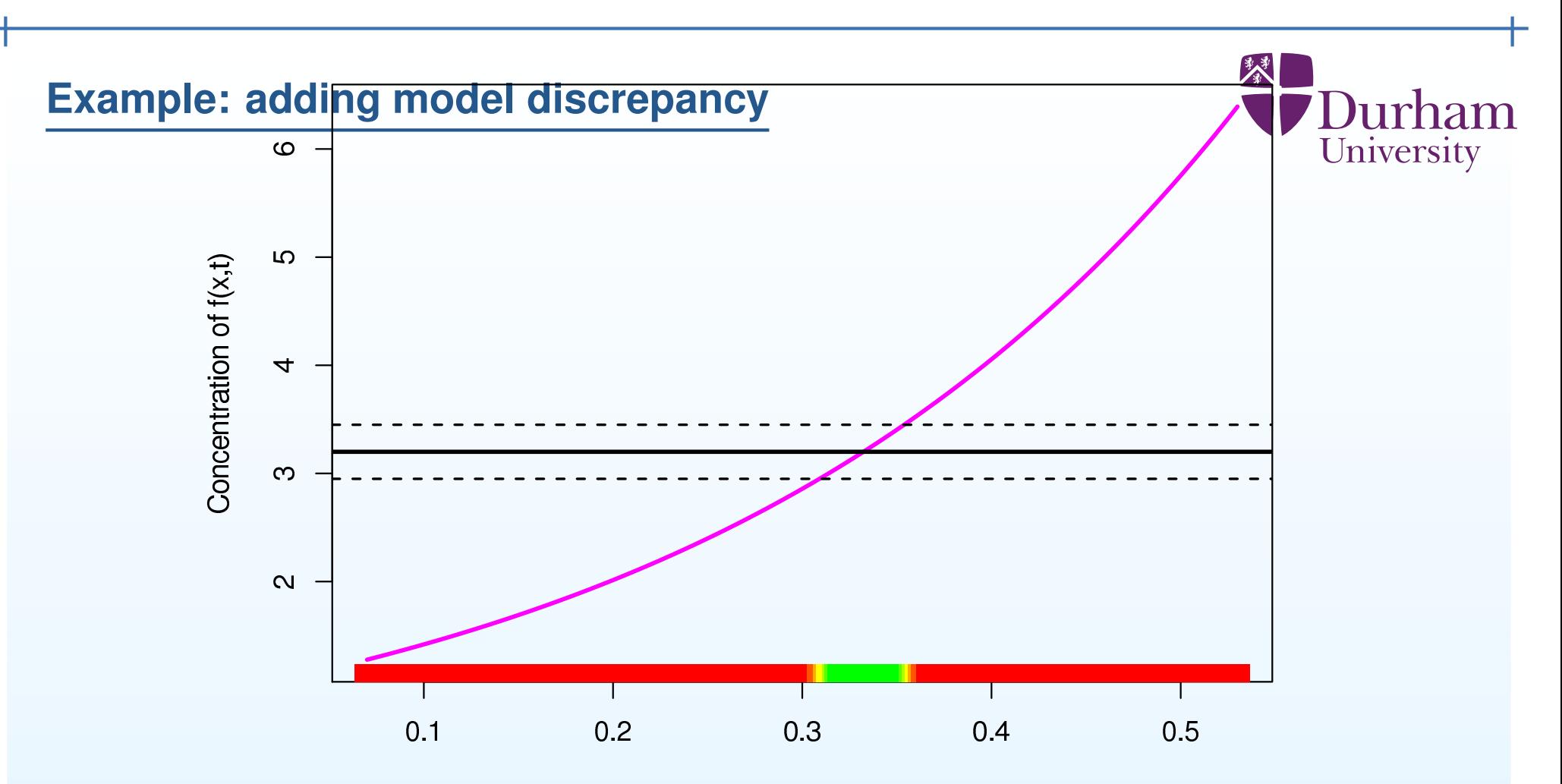

Rate Parameter Value x The notion of model discrepancy is related to how accurate we believe the model to be.
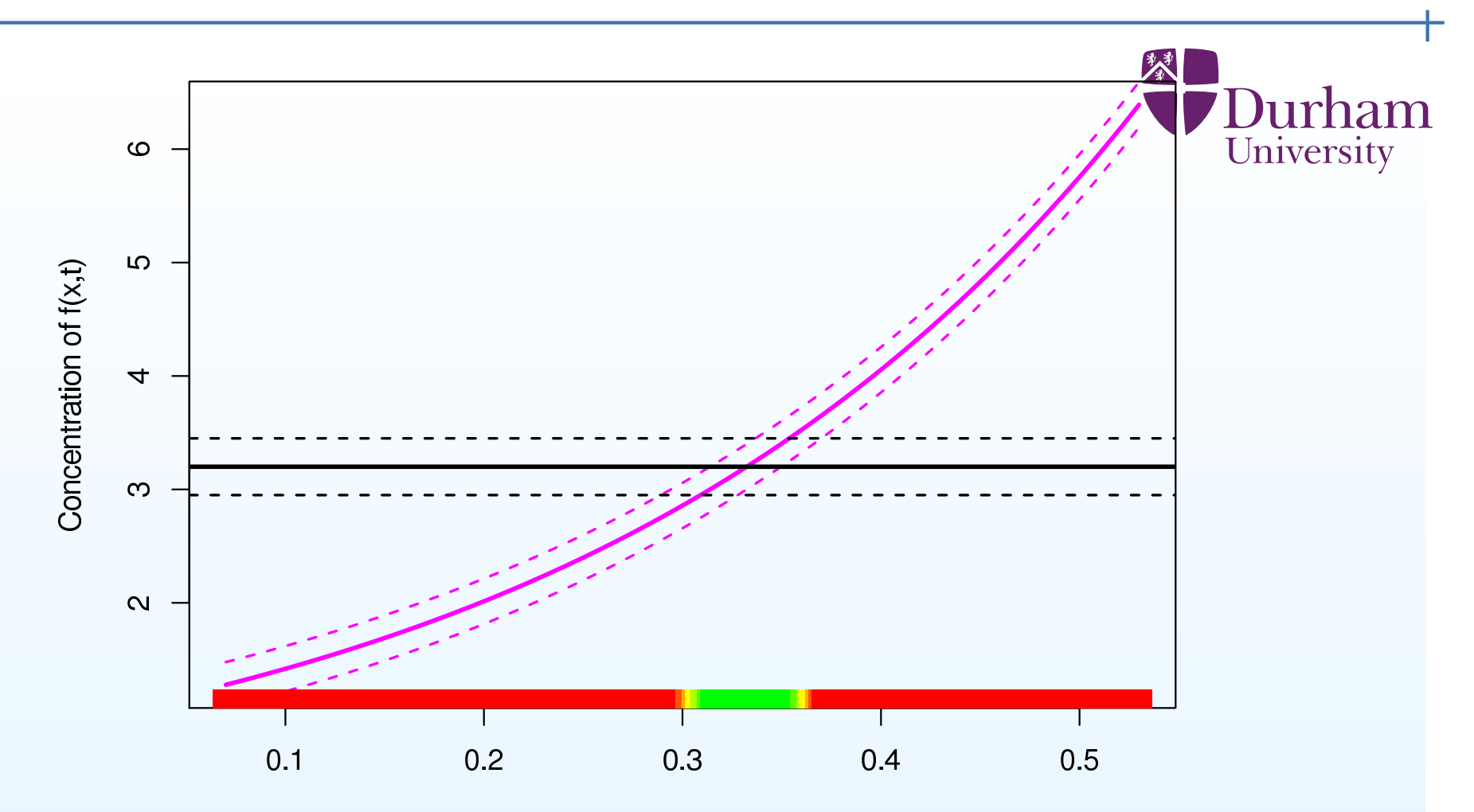

Rate Parameter Value x

Model discrepancy is represented as uncertainty around the model output  $f(x)$  itself: here the purple dashed lines.

This results in more uncertainty in  $x,$  and hence a larger range of  $x$  values.

### **Internal discrepancy**

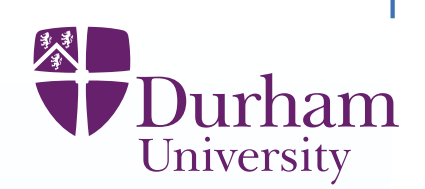

Structural uncertainty assessessment should form <sup>a</sup> central part of the problemanalysis. We may distinguish two types of model discrepancy.

# **Internal discrepancy**

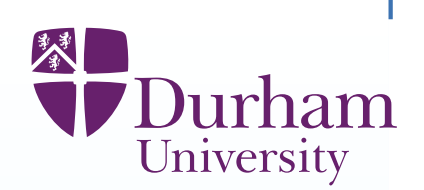

Structural uncertainty assessessment should form <sup>a</sup> central part of the problemanalysis. We may distinguish two types of model discrepancy.

# (i) **Internal discrepancy**

Any aspect of discrepancy we can assess by direct experiments on thecomputer simulator.

For example,

### **Internal discrepancy**

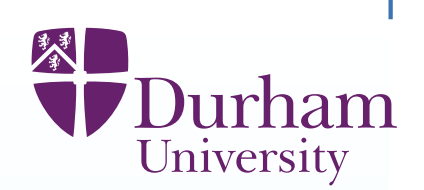

Structural uncertainty assessessment should form <sup>a</sup> central part of the problemanalysis. We may distinguish two types of model discrepancy.

# (i) **Internal discrepancy**

Any aspect of discrepancy we can assess by direct experiments on thecomputer simulator.

For example,

we may vary parameters held fixed in the standard analysis,

we may add random noise to the state vector which the model propagates,

we may allow parameters to vary over time.

we may add noise to the forcing functions used to evaluate the simulator

参 **J**Durham University

We assess internal discrepancy by

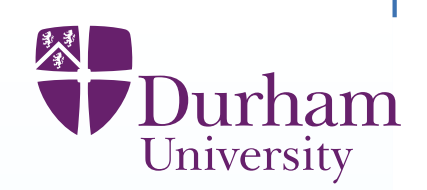

We assess internal discrepancy by

(i) constructing <sup>a</sup> series of test experiments, for example an ensemble of perturbations to features that we are allowed to vary,

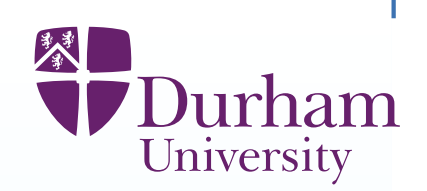

We assess internal discrepancy by

(i) constructing <sup>a</sup> series of test experiments, for example an ensemble of perturbations to features that we are allowed to vary,

(ii) carrying out detailed computer experiments where we vary the ensemble forsome selected choices of input parameters to find the internal discrepancyvariance for these input values

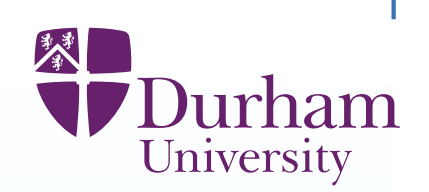

We assess internal discrepancy by

(i) constructing <sup>a</sup> series of test experiments, for example an ensemble of perturbations to features that we are allowed to vary,

(ii) carrying out detailed computer experiments where we vary the ensemble forsome selected choices of input parameters to find the internal discrepancyvariance for these input values

(iii) emulating internal discrepancy variance across all possible choices of inputs.

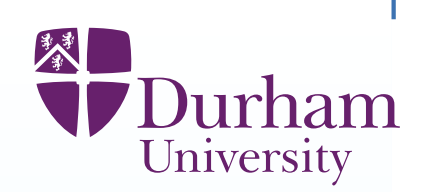

We assess internal discrepancy by

(i) constructing <sup>a</sup> series of test experiments, for example an ensemble of perturbations to features that we are allowed to vary,

(ii) carrying out detailed computer experiments where we vary the ensemble forsome selected choices of input parameters to find the internal discrepancyvariance for these input values

(iii) emulating internal discrepancy variance across all possible choices of inputs.

Note, in particular, that this method gives an order of magnitude assessment forthe correlation between discrepancy values across time.

# **External discrepancy**

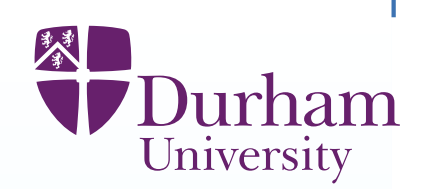

# (ii) **External discrepancy**

This arises from the inherent limitations of the modelling process embodied inthe simulator.

# **External discrepancy**

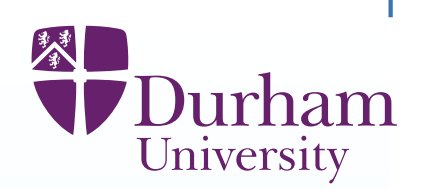

# (ii) **External discrepancy**

This arises from the inherent limitations of the modelling process embodied inthe simulator.

It is determined by <sup>a</sup> combination of expert judgements and statistical estimation.

# **External discrepancy**

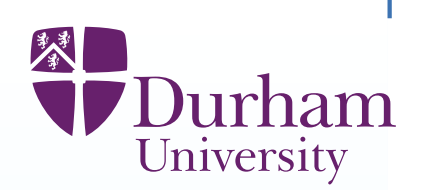

# (ii) **External discrepancy**

This arises from the inherent limitations of the modelling process embodied inthe simulator.

It is determined by <sup>a</sup> combination of expert judgements and statistical estimation.

The simplest way to incorporate external discrepancy is to add an extracomponent of uncertainty to the simulator outputs. For example we may introduce, say, 10% additional error to account forstructural discrepancy.

(This is simple, but much better than ignoring external discrepancy.)

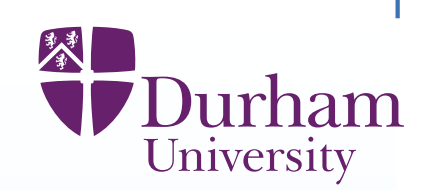

Better is to consider what we know about the limitations of the model, and build <sup>a</sup> probabilistic representation of additional features of the relationship betweensystem properties and behaviour.

Sometimes, this is called **reification**,

(from reify - to treat an abtract concept as if it was real).

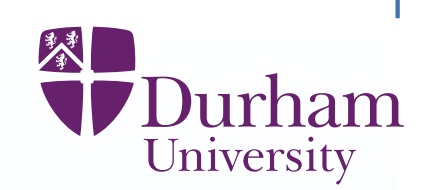

Better is to consider what we know about the limitations of the model, and build<sup>a</sup> probabilistic representation of additional features of the relationship betweensystem properties and behaviour.

Sometimes, this is called **reification**,

(from reify - to treat an abtract concept as if it was real).

We cannot evaluate the reified simulator, but we can emulate it.

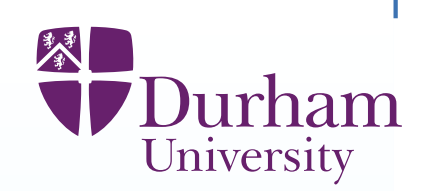

Better is to consider what we know about the limitations of the model, and build<sup>a</sup> probabilistic representation of additional features of the relationship betweensystem properties and behaviour.

Sometimes, this is called **reification**,

(from reify - to treat an abtract concept as if it was real).

We cannot evaluate the reified simulator, but we can emulate it.

For example, we can treat our actual simulator as <sup>a</sup> prior for the reified form. This is similar to the way in which we use fast simulators to act as priors forslow simulators.

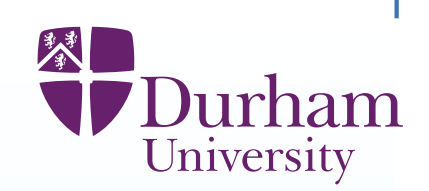

Better is to consider what we know about the limitations of the model, and build<sup>a</sup> probabilistic representation of additional features of the relationship betweensystem properties and behaviour.

- Sometimes, this is called **reification**,
- (from reify to treat an abtract concept as if it was real).
- We cannot evaluate the reified simulator, but we can emulate it.

For example, we can treat our actual simulator as <sup>a</sup> prior for the reified form.

This is similar to the way in which we use fast simulators to act as priors forslow simulators.

So, the methods for history matching based on emulation will work in the sameway using the reified emulator.

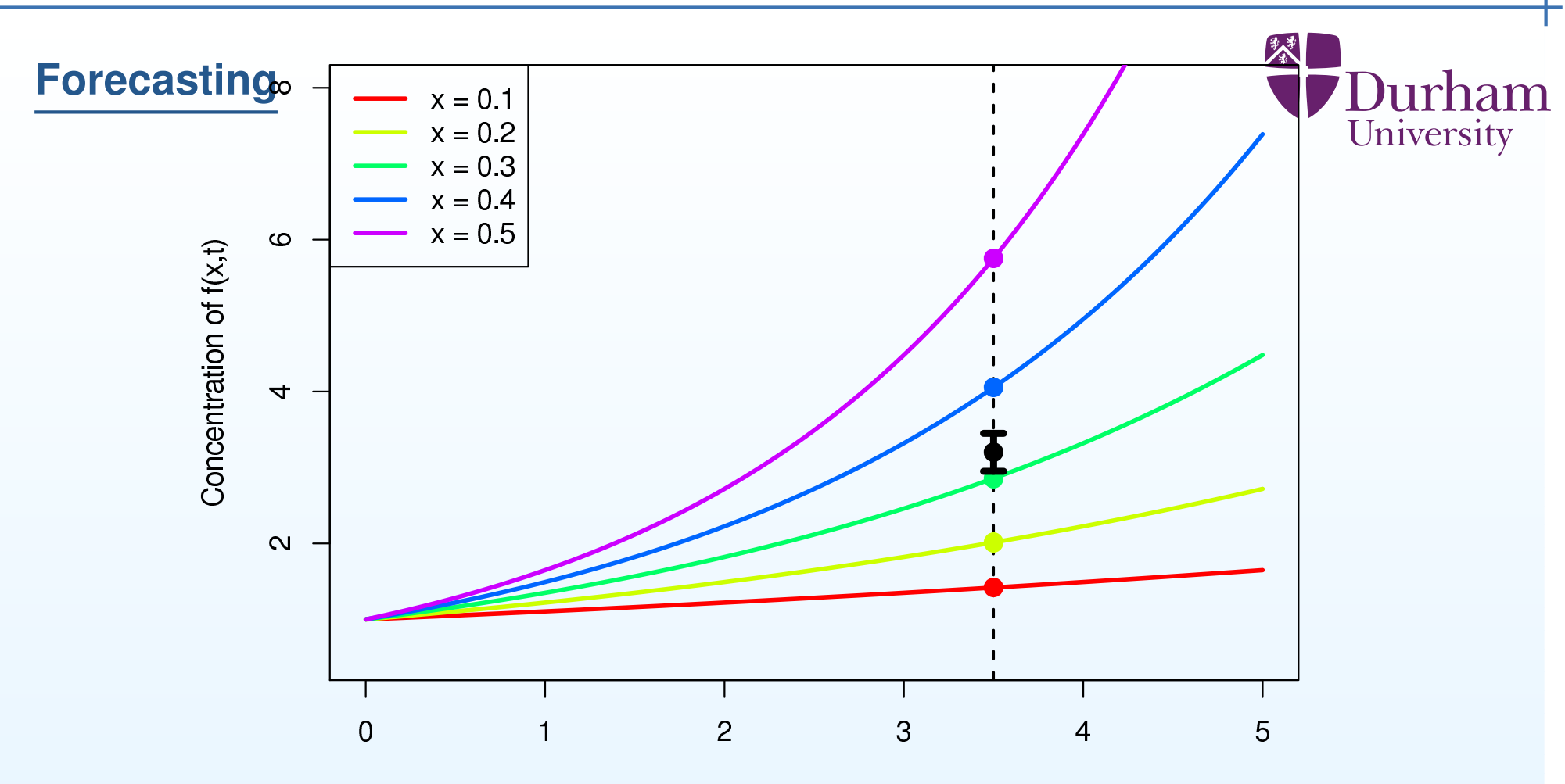

Time (t)

Constraints on  $x$  from observations impose constraints on  $f(x,t)$  in the future.

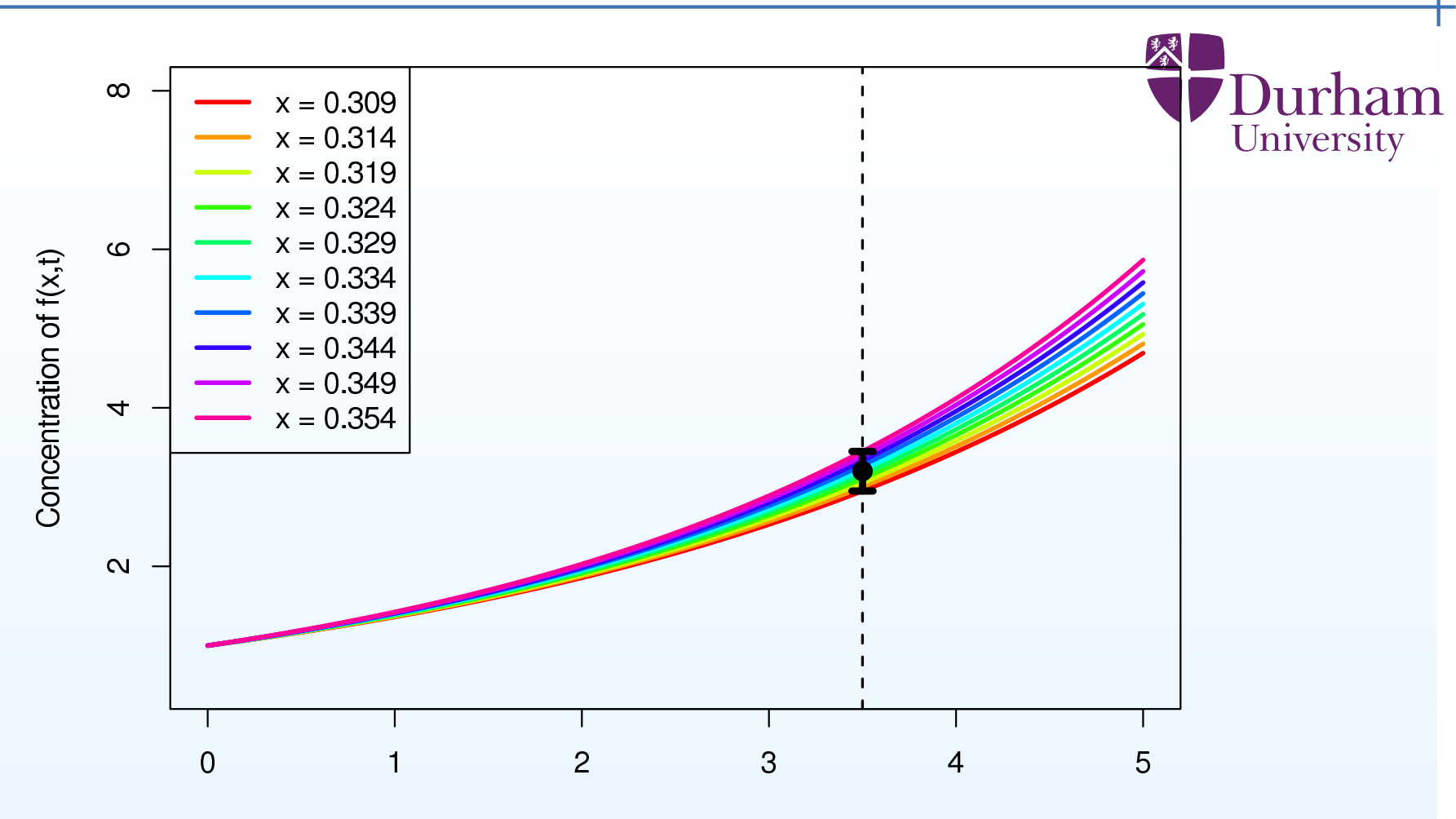

Time (t)

We choose values of  $x$  consistent with the measurement of  $f(x,t)$  at  $t=3.5,\,$ and perform corresponding runs of the simulator, possibly at <sup>a</sup> variety of control choices. If the simulator is expensive, we may emulate these future outcomes.

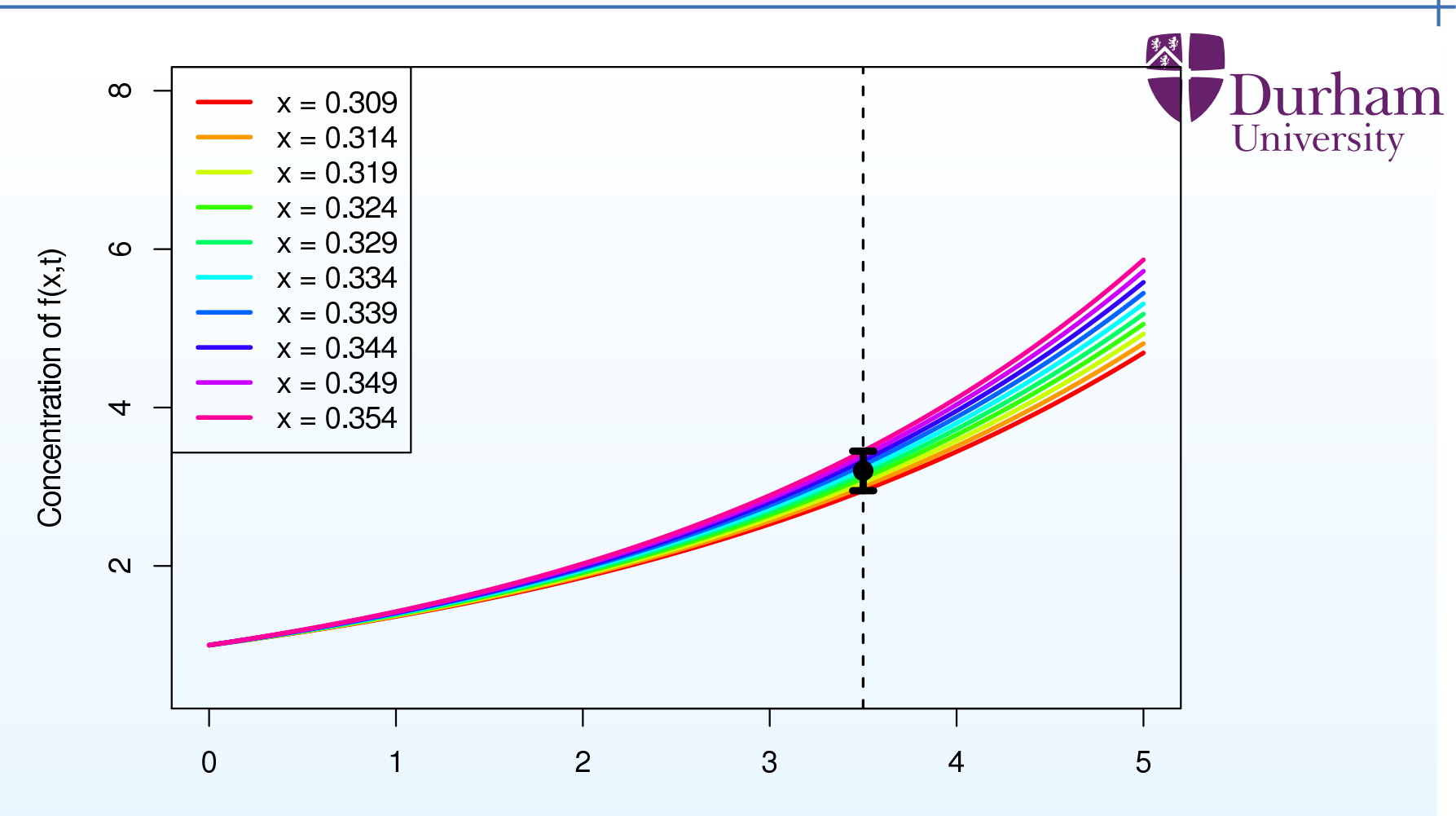

Time (t)

These are future projections within the simulator. To transfer these to futureprojections for the world we need to add the effects of structural discrepancy.

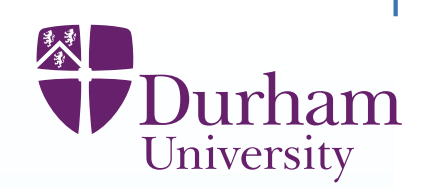

We represent the physical system as the sum of the simulator forecast and thestructural discrepancy.

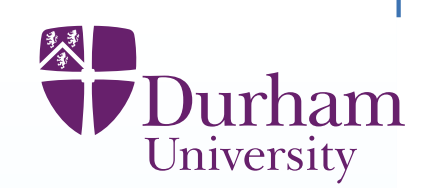

We represent the physical system as the sum of the simulator forecast and thestructural discrepancy.

From this we can derive the joint distribution of the past and the future and therefore make inferences about the future, given the past and our control choices. There are straightforward Bayes linear ways to do this.

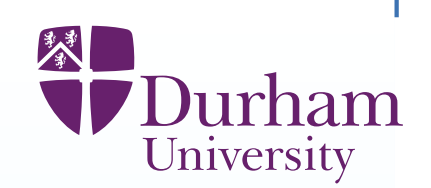

We represent the physical system as the sum of the simulator forecast and thestructural discrepancy.

From this we can derive the joint distribution of the past and the future and therefore make inferences about the future, given the past and our control choices. There are straightforward Bayes linear ways to do this.

Careful discrepancy assessment will

(i) correct our overconfidence in our projections(by adding appropriate levels of additional uncertainty)

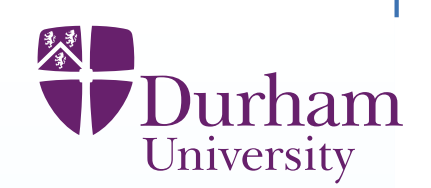

We represent the physical system as the sum of the simulator forecast and thestructural discrepancy.

From this we can derive the joint distribution of the past and the future and therefore make inferences about the future, given the past and our control choices. There are straightforward Bayes linear ways to do this.

Careful discrepancy assessment will

(i) correct our overconfidence in our projections

(by adding appropriate levels of additional uncertainty)

(ii) increase our forecast accuracy

(by correcting for systematic biases in our simulator).

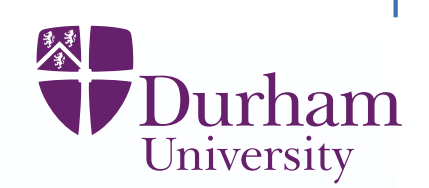

We represent the physical system as the sum of the simulator forecast and thestructural discrepancy.

From this we can derive the joint distribution of the past and the future and therefore make inferences about the future, given the past and our control choices. There are straightforward Bayes linear ways to do this.

Careful discrepancy assessment will

- (i) correct our overconfidence in our projections
- (by adding appropriate levels of additional uncertainty)
- (ii) increase our forecast accuracy
- (by correcting for systematic biases in our simulator).
- (iii) help us to make reliable control choices for future outcomes.
- (by recognising the real world risks of our various control choices).

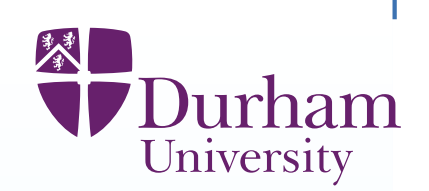

There is <sup>a</sup> general Bayesian methodology for performing detailed uncertaintyanalyses for complex physical systems (such as disease transmission), whichare modelled by computer simulators.

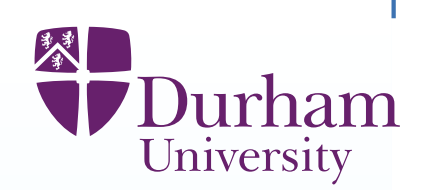

There is <sup>a</sup> general Bayesian methodology for performing detailed uncertaintyanalyses for complex physical systems (such as disease transmission), whichare modelled by computer simulators.

Key features of this methodology are

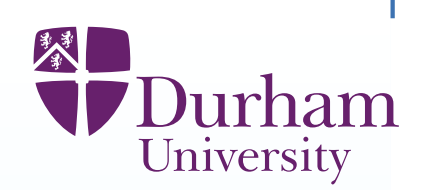

There is <sup>a</sup> general Bayesian methodology for performing detailed uncertaintyanalyses for complex physical systems (such as disease transmission), whichare modelled by computer simulators.

Key features of this methodology are

(i) **simulator emulation**, to allow us to explore the full range of outputs of thesimulator

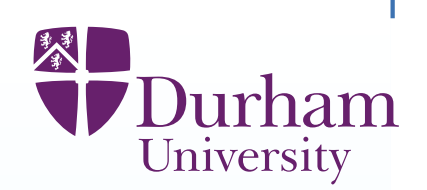

There is <sup>a</sup> general Bayesian methodology for performing detailed uncertaintyanalyses for complex physical systems (such as disease transmission), whichare modelled by computer simulators.

Key features of this methodology are

(i) **simulator emulation**, to allow us to explore the full range of outputs of thesimulator

(ii) **history matching** to identify all input choices consistent with historical data, and thus all future outcomes consistent with these choices

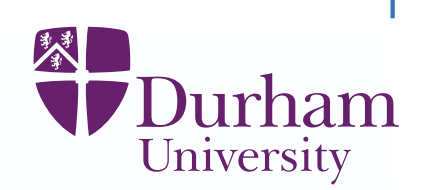

There is <sup>a</sup> general Bayesian methodology for performing detailed uncertaintyanalyses for complex physical systems (such as disease transmission), whichare modelled by computer simulators.

Key features of this methodology are

(i) **simulator emulation**, to allow us to explore the full range of outputs of thesimulator

(ii) **history matching** to identify all input choices consistent with historical data, and thus all future outcomes consistent with these choices

(iii) **structural discrepancy modelling**, to make reliable uncertaintystatements about the real world

#### **References**

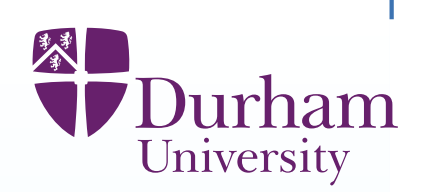

**M. Goldstein and N. Huntley** (2017) Bayes linear emulation, history matching and forecasting for complex computer simulators, in The Handbook of Uncertainty Quantification, Ghanem, Higdon, Owhad (eds), Springer

**J. Cumming, M. Goldstein** Bayes Linear Uncertainty Analysis for Oil Reservoirs Based on Multiscale Computer Experiments (2009), in theHandbook of Applied Bayesian Analysis,eds A. O'Hagan, M. West, OUP

**I. Vernon, M. Goldstein, R. Bower** (2010), Galaxy Formation: <sup>a</sup> BayesianUncertainty Analysis (with discussion) , Bayesian Analysis, 5(4): 619–670.

**A. Lawson, M.Goldstein, C.Dent** (2017) Bayesian Framework for Power Network Planning Under Uncertainty, Sustainable Energy, Grids and Networks, to appear

**M. Goldstein and J.C.Rougier** (2009). Reified Bayesian modelling andinference for physical systems (with discussion), JSPI, 139, 1221-1239

**M. Goldstein** Subjective Bayesian analysis: principles and practice (2006) Bayesian Analysis, 1, 403-420 (and 'Rejoinder to discussion': 465-472)